# *Appendix I : Translation List*

# Translation List

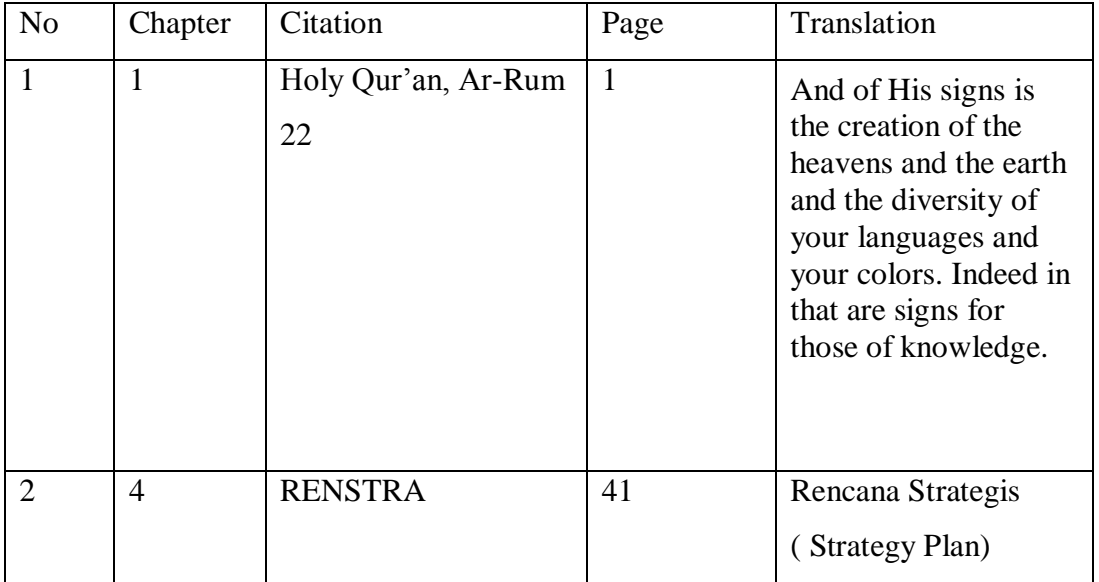

### *Appendix II : Try Out Test*

### TRY OUT INSTRUMEN

#### Time: 2x45 minutes

**Name :**

**Day/Date :**

# **A. Choose the right word on the right side by writing the number of that word to its meaning**

- 1. Cat \_\_\_\_\_ small animal home
- 2. Flip \_\_\_\_\_\_ small area of water
- 3. Hole \_\_\_\_\_ small furry animal kept as a pet
- 4. Justice
- 5. Lost
- 6. Pool
- 1. Roar \_\_\_\_\_\_\_ come together with
- 2. Pride \_\_\_\_\_\_\_\_\_ have something on your body as a piece of clothing
- 3. Meet \_\_\_\_\_ go to see a person or place
- 4. Visit
- 5. Fortune
- 6. Wear
- 1. Take \_\_\_\_\_ use cigarettes
- 2. Bring \_\_\_\_\_\_ piece of land used for growing flower
- 3. Yard \_\_\_\_\_\_ take property without permission
- 4. Steal
- 5. Smoke
- 6. Garden
- 1. Belt \_\_\_\_\_ shout in loud
- 2. Shout short time from now
- 3. Soon \_\_\_\_ covering for the hand
- 4. Glove
- 5. Scream
- 6. Late
- 1. Pity \_\_\_\_ a short story
- 2. Trust \_\_\_\_\_ go or do something very quickly
- 3. Noise \_\_\_\_\_\_ an adult female chicken
- 4. Hen
- 5. Rush
- 6. Fable
- 1. Breath \_\_\_\_\_ great value because it is expensive, rare or important
- 2. Cheap \_\_\_\_\_ season of the year between winter and summer
- 3. Spring \_\_\_\_\_\_ in or to a lower position than
- 4. Beneath
- 5. Precious
- 6. Season
- 1. Bring \_\_\_\_\_\_\_ a deep long sound showing pain or unhappiness
- 2. Country \_\_\_\_\_\_\_ to take carry someone or something
- 3. Gasp \_\_\_\_\_\_\_ land which is not in town for farming
- 4. Groan
- 5. Lend
- 6. City
- 1. Go \_\_\_\_\_\_\_\_\_\_ to reach a place, especially at the end of a journey
- 2. Wide \_\_\_\_\_\_\_ extremely large in size
- 3. Lake \_\_\_\_\_\_\_ the surface of the earth
- 4. Ground
- 5. Arrive
- 6. Huge

#### **B. Complete the words below by filling the underline**

- 1. The lady wear a white top crop blouse with a rib\_\_\_\_on her hair as clip
- 2. The weather is very hot than yest\_\_\_\_\_
- 3. She became popular after starring in comm\_\_\_\_ break with Eric
- 4. My favorite spo\_\_\_\_ is baseball
- 5. We have many diff\_\_\_\_ kind of cats in our home
- 6. The maid serves a break\_\_\_\_ on a silver tray
- 7. My brother has big\_\_\_\_ eyes than me
- 8. The plane should be arr\_\_\_\_ at 13.45 am
- 9. He lost so much blo\_\_\_\_ by the car accident
- 10. The teacher explains about hum\_\_\_\_ body in front of the class
- 11. The kids are playing see\_\_\_\_\_ in kindergarten
- 12. Orange fruit highly cont\_\_\_\_\_ a lot of vitamin especially vitamin C
- 13. I lost my luggage at the air\_\_\_\_\_
- 14. Everyone have oppor\_\_\_\_\_ to ask
- 15. That beautiful girl is my neig\_\_\_\_\_
- 16. My family and I decide to vi\_\_\_\_\_ my grandmother house in Orlando to spend our holiday.

# ANSWER KEY

A. **The right word with each meaning and write the number of that word next to its meaning**

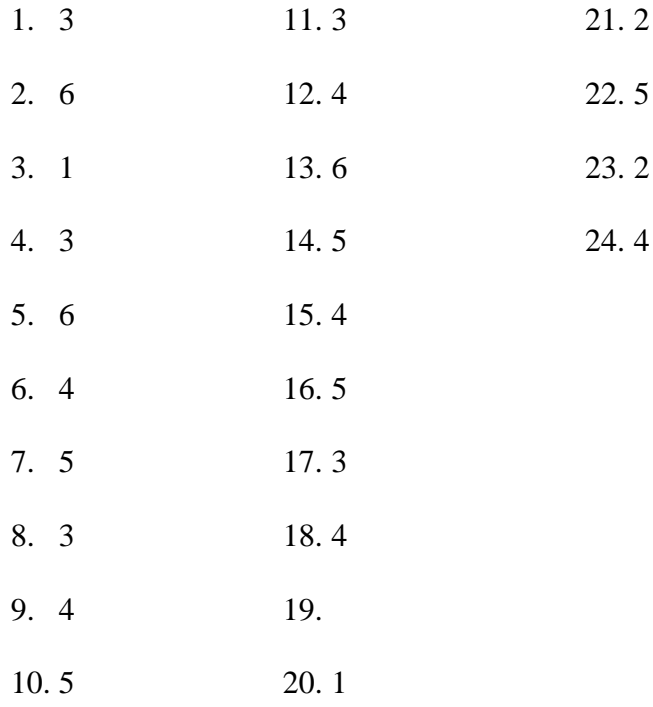

### B. **Complete the underline**

- 1. Ribbon 11. Seesaw
- 2. Yesterday 12. Contain
- 3. Commercial 13. Airport
- 
- 5. Different 15. Neighbor
- 6. Breakfast 16. Visit
- 7. Bigger
- 8. Arrive
- 9. Blood
- 10. Human
- 
- 
- 
- 4. Sport 14. Opportunity
	-
	-

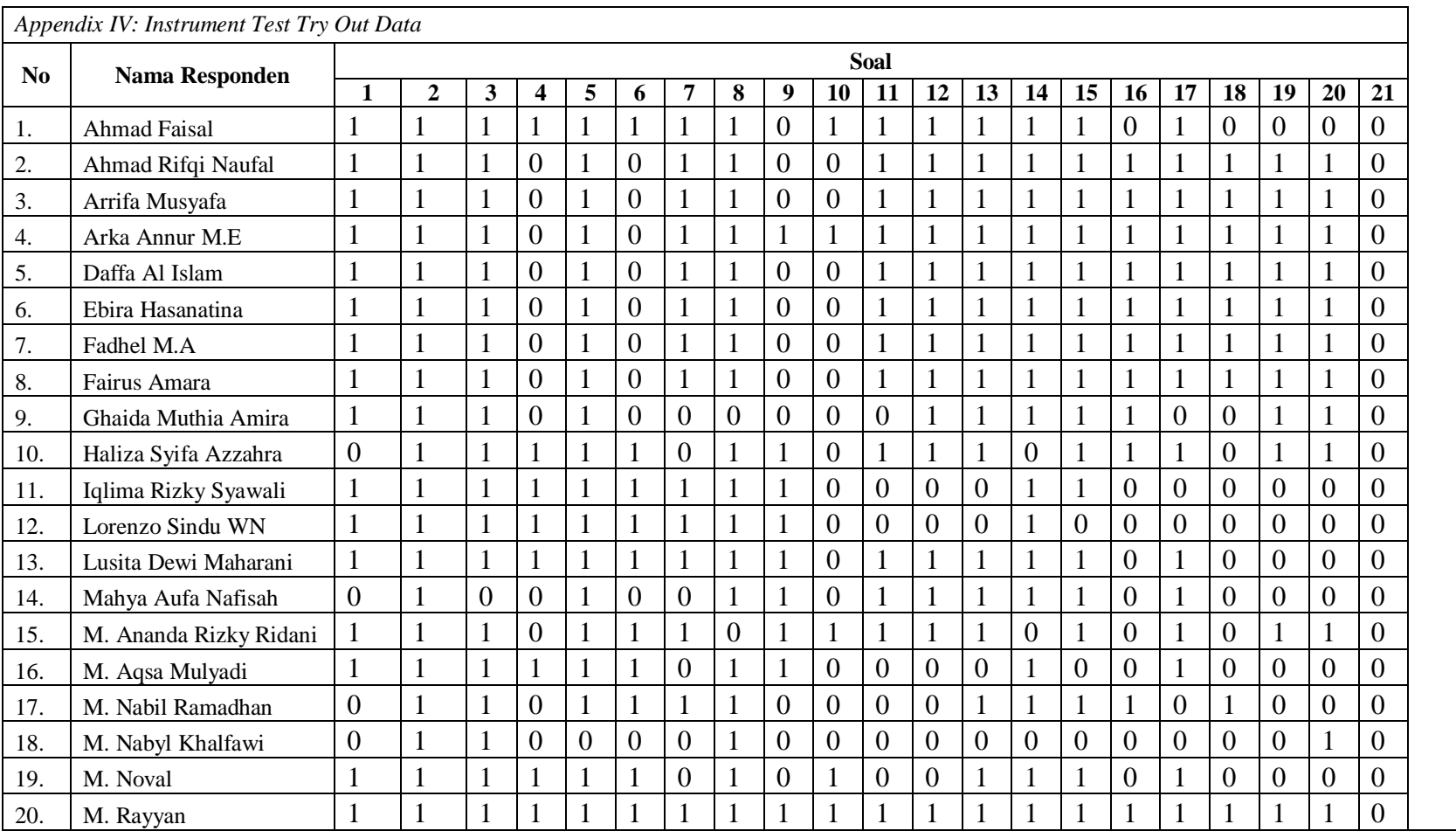

#### *continued*

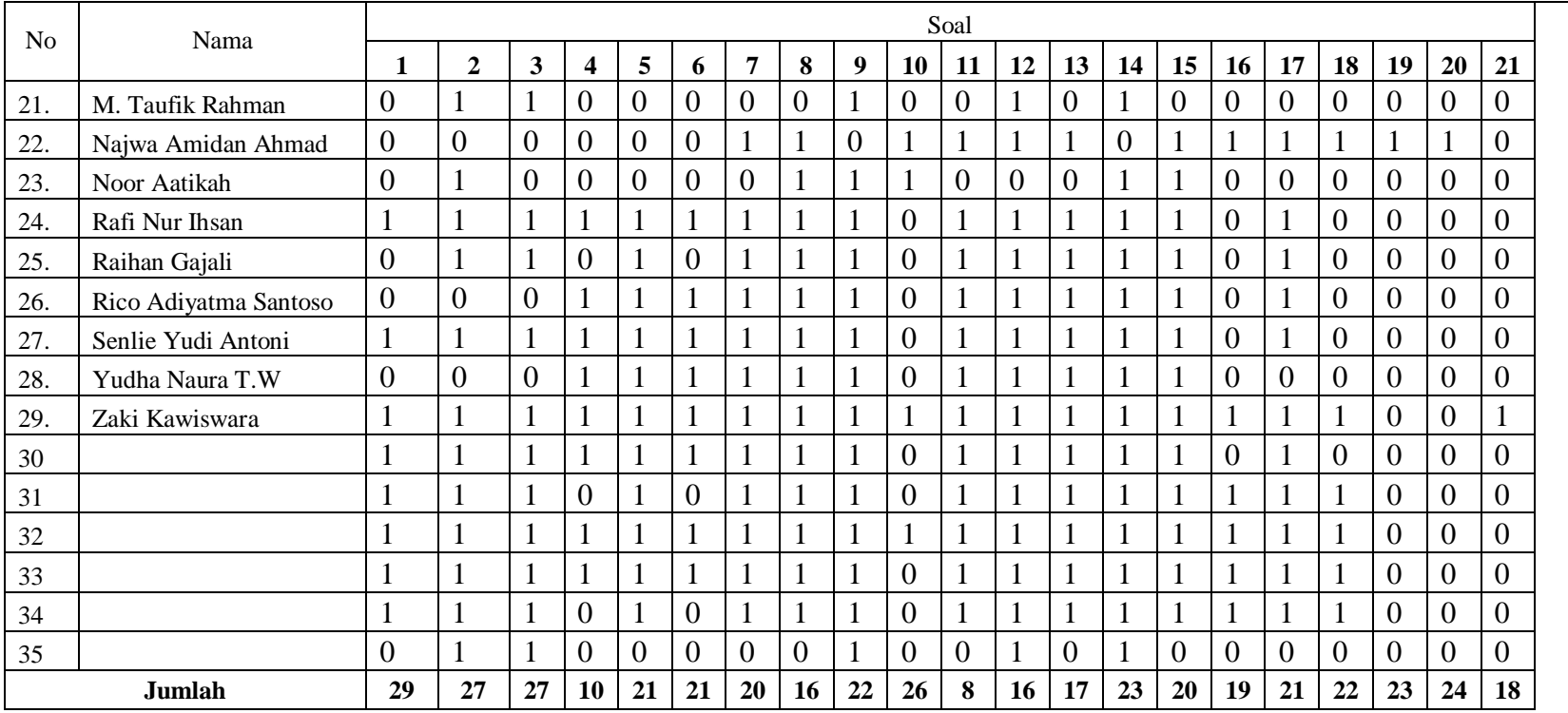

### continued

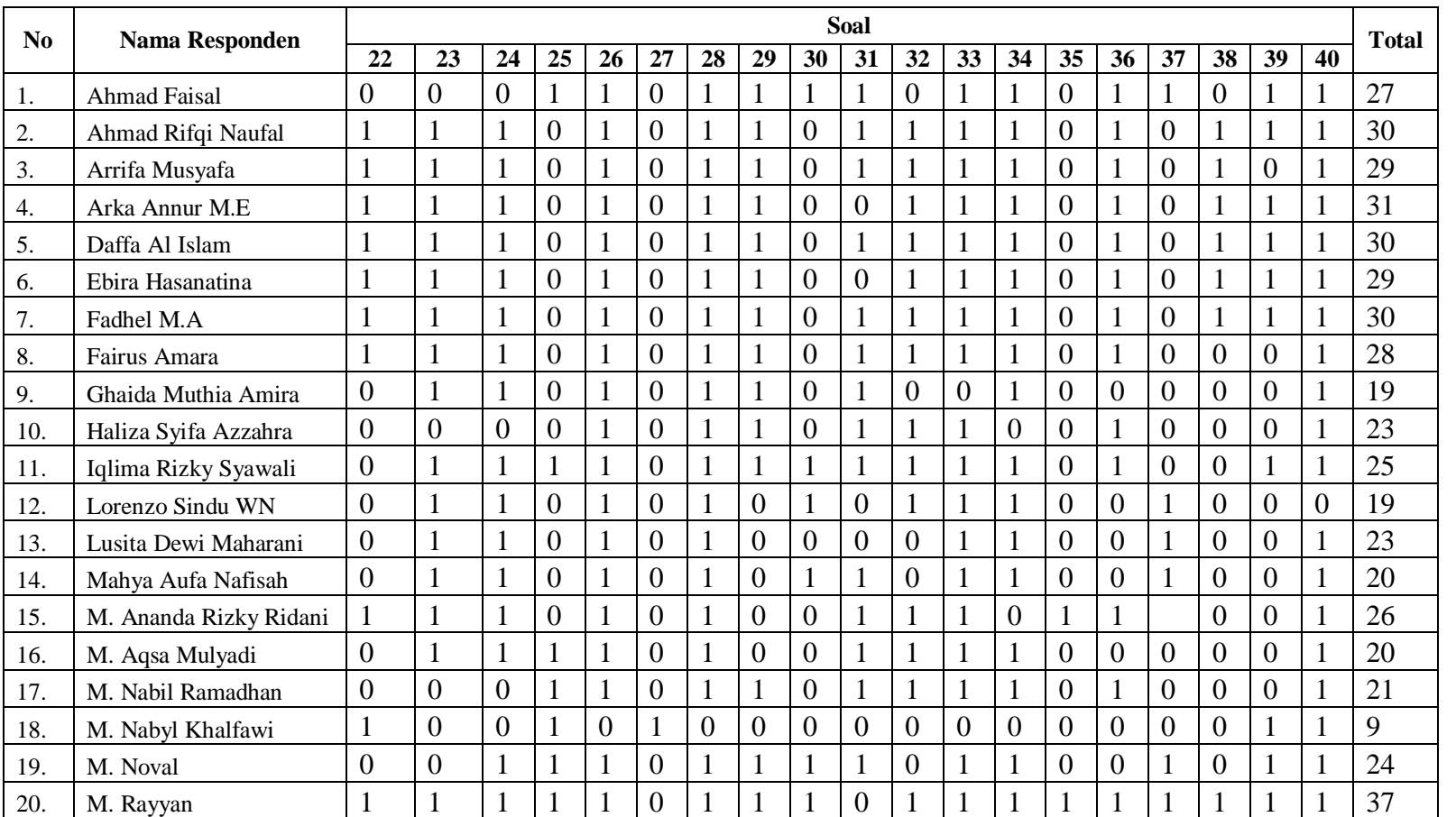

#### *continued*

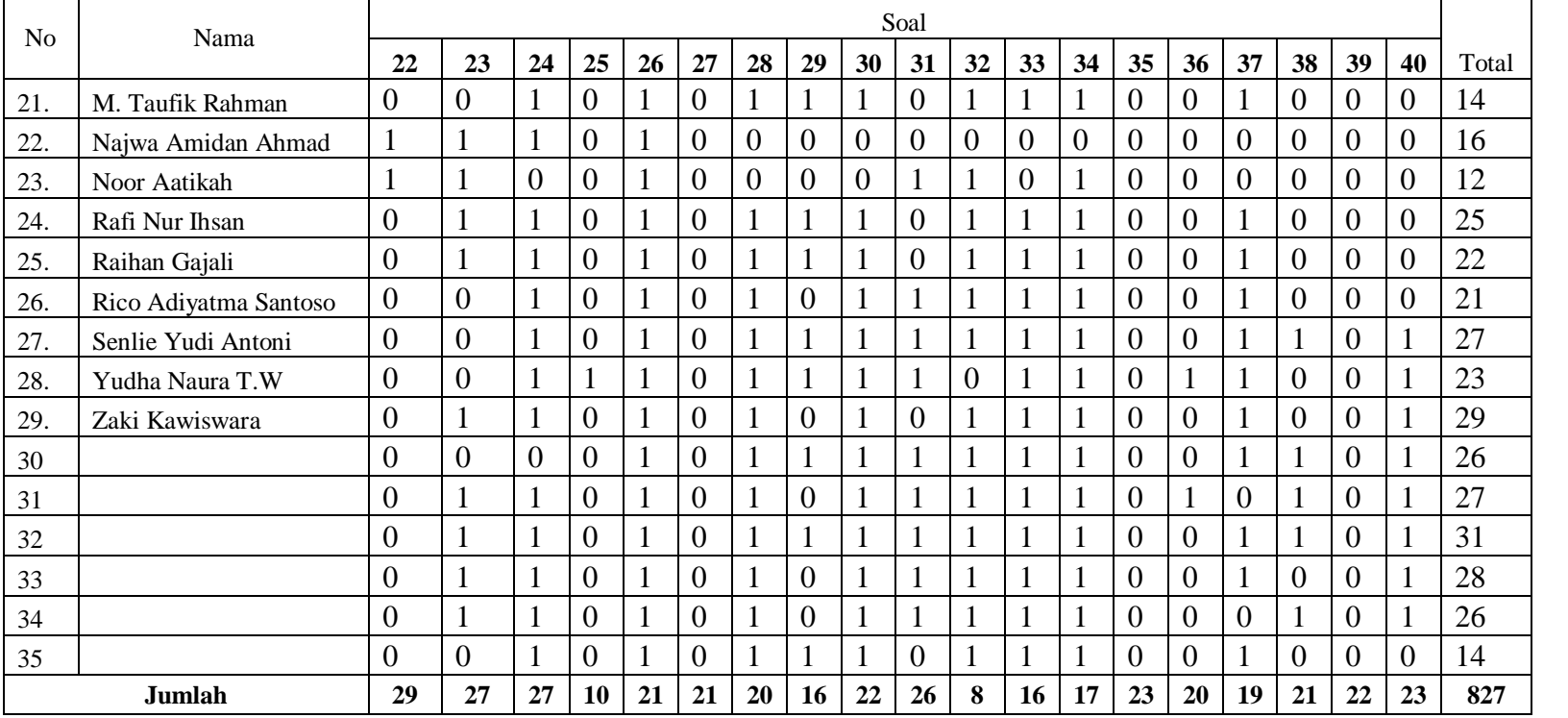

*Appendix V: Validation of Item Test*

Steps that could be used to measure validity and reliability of question items with SPSS 22 as follows:

1. Enter data into SPSS

- a. a. Open a new worksheet click File-New-Data
- b. b. Displays the view variable to prepare the input name and variable property.

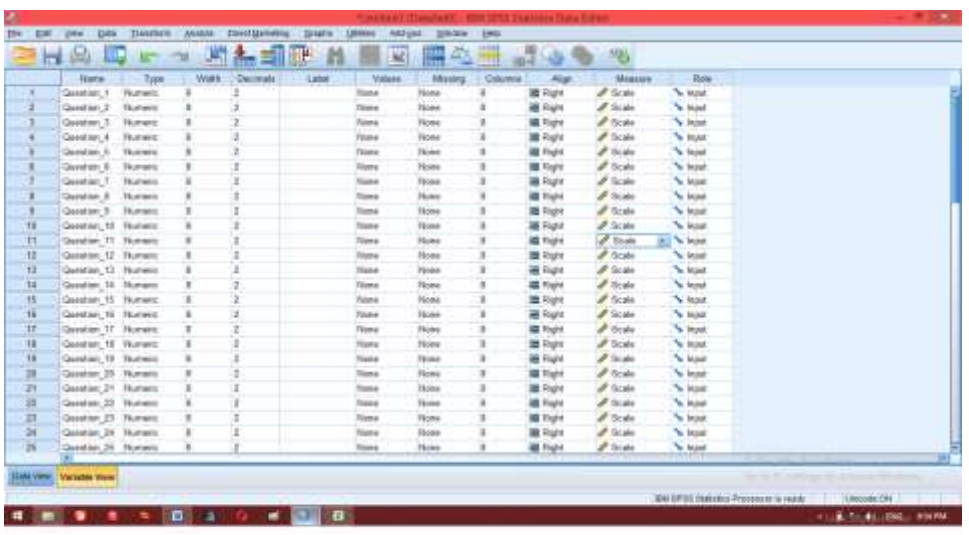

### 1. Fill in the data

After the variable name is defined, the next step is to fill in the data, return to the data view, fill in the data.

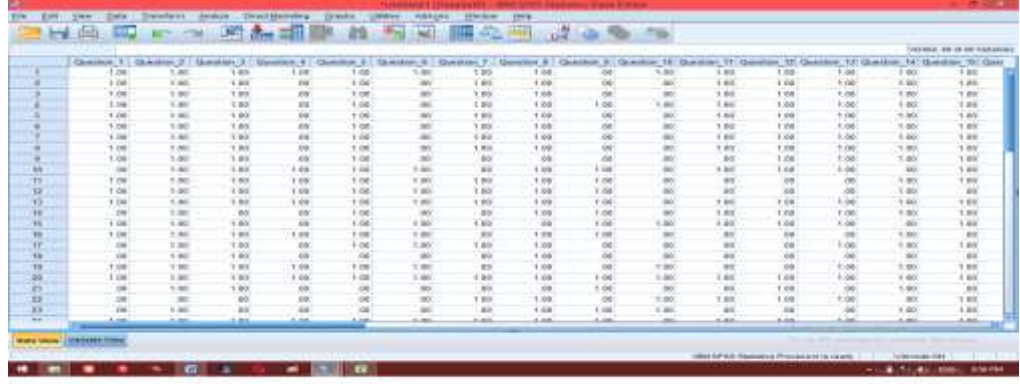

1. . Processing Data

# a. Click of the analyzed-scale-Reliability Analysis menu

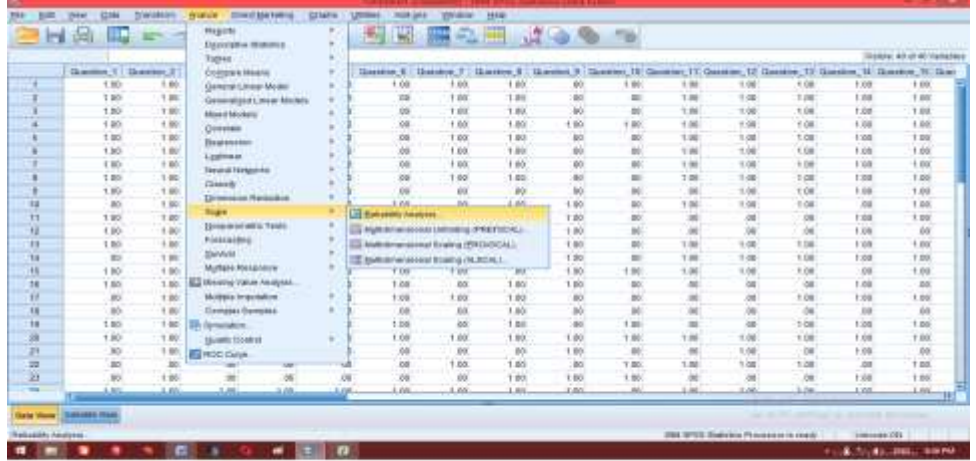

- 2. Insert Question 1, Question 2 and so on to the dialog box of items insert
- 3. Click statistics
- 4. Give  $\checkmark$  on Scale If Items Deleted
- 5. Click continue
- 6. Click ok

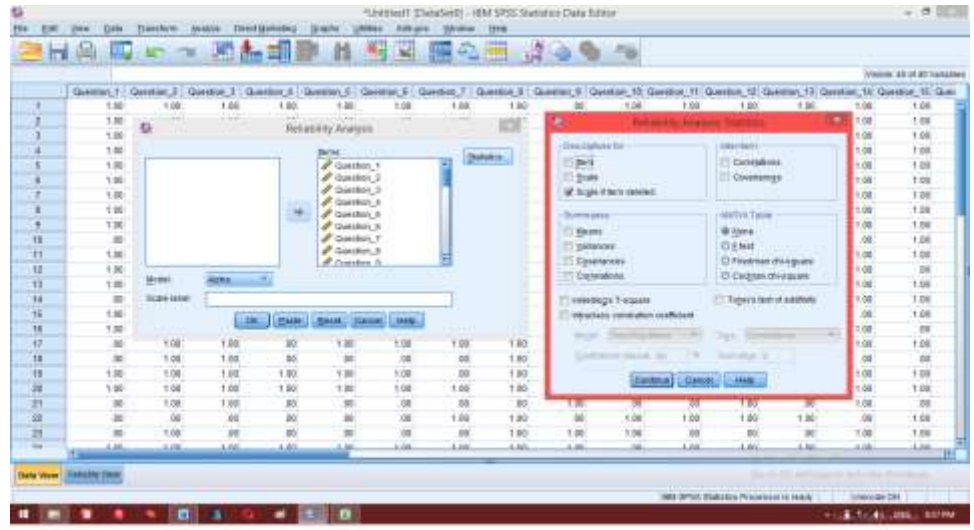

1. Save the output result

Item-Total Statistics

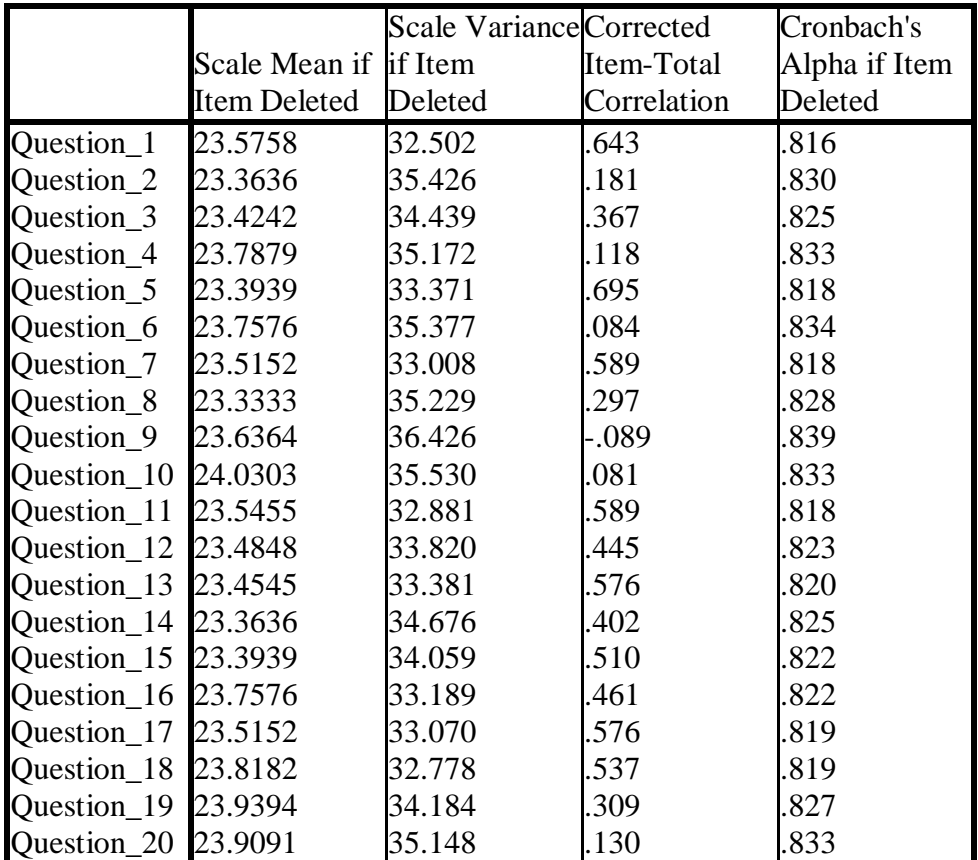

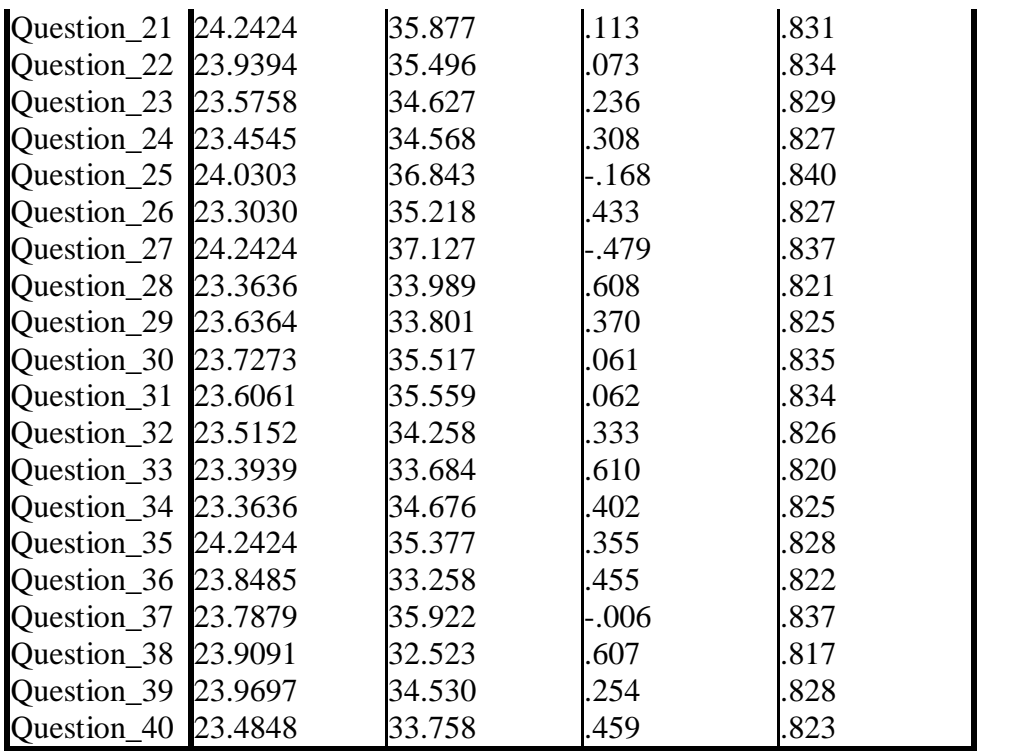

Table Validity Test

Item-Total Statistics

|                        | R table | R count  | Validity  |
|------------------------|---------|----------|-----------|
| Question_1             | .349    | .643     | Valid     |
| Question 2             | 349     | .181     | Not Valid |
| Question_3             | 349     | .367     | Valid     |
| Question_4             | 349     | .118     | Not Valid |
| Question_5             | 349     | .695     | Valid     |
| Question <sub>6</sub>  | 349     | .084     | Not Valid |
| Question <sub>_7</sub> | 349     | .589     | Valid     |
| Question <sub>8</sub>  | 349     | .297     | Not Valid |
| Question_9             | 349     | $-0.089$ | Not Valid |
| Question_10 349        |         | .081     | Not Valid |
| Question_11            | 349     | .589     | Valid     |
| Question_12 349        |         | .445     | Valid     |
| Question_13            | 349     | .576     | Valid     |
| Question 14 349        |         | .402     | Valid     |
| Question_15 349        |         | .510     | Valid     |
| Question_16 349        |         | .461     | Valid     |
| Question_17 349        |         | .576     | Valid     |
| Question_18 349        |         | .537     | Valid     |
| Question_19 349        |         | .309     | Not Valid |
| Question_20            | 349     | .130     | Not Valid |
| Question_21            | 349     | .113     | Not Valid |
| Question_22            | 349     | .073     | Not Valid |
| Question_23            | 349     | .236     | Not Valid |
| Question_24 349        |         | .308     | Not Valid |
| Question_25 349        |         | $-.168$  | Not Valid |
| Question_26            | 349     | .433     | Valid     |
| Question_27            | 349     | $-.479$  | Not Valid |
| Question 28 349        |         | .608     | Valid     |
| Question_29 349        |         | .370     | Valid     |
| Question_30 349        |         | .061     | Not Valid |
| Question_31            | 349     | .062     | Not Valid |
| Question_32            | 349     | .333     | Valid     |
| Question_33            | 349     | .610     | Valid     |
| Question_34            | 349     | .402     | Valid     |
| Question_35            | 349     | .355     | Valid     |
| Question_36            | 349     | .455     | Valid     |
| Question_37            | 349     | $-.006$  | Not Valid |
| Question_38            | 349     | .607     | Valid     |

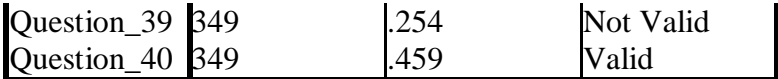

# Explanation

Count r table use the significant 0,05

*df* (N-2)

*df*: derajat bebeas

*df=*35-2 = 33

r table from 33 is 0,349

*Appendix VI: Reliability Item Test*

Hasil Output SPSS 22

Reliability statistics

**Reliability Statistics**

| Cronbach's |            |  |
|------------|------------|--|
| Alpha      | N of Items |  |
| .831       |            |  |

- a. If alpha  $<$  r tabel then it is not reliable
- b. If alpha  $>$  r tabel then it is reliable

Seen from the table above with Cronbach's Alpha 0.831,, r table 0.349 then 0.831> 0.349. So it could be concluded that the instrument test is reliable.

#### *Appendix VII: Pre-Test and Post-Test Instrument*

#### INSTRUMENT

# **C. Choose the right word on the right side by writing the number of that word to its meaning**

- 7. Cat \_\_\_\_\_ small animal home
- 8. Hole \_\_\_\_\_\_\_ small furry animal kept as a pet
- 9. Hen \_\_\_\_\_\_\_ have something on your body as a piece of clothing
- 10. Rush \_\_\_\_\_ use cigarettes
- 11. Fable \_\_\_\_\_\_\_ short time from now
- 12. Wear \_\_\_\_\_\_\_ covering for the hand
- 13. Smoke \_\_\_\_\_\_\_\_ a short story
- 14. Precious \_\_\_\_\_\_ an adult female chicken
- 15. Spring \_\_\_\_ great value because it is expensive, rare or important
- 16. Glove season of the year between winter and summer
- 17. Beneath
- 18. Soon

#### **D. Complete the words below by filling the underline**

- 17. The weather is very hot than yest\_\_\_\_\_
- 18. My favorite spo\_\_\_\_ is baseball
- 19. We have many diff\_\_\_\_ kind of cats in our home
- 20. The plane should be arr\_\_\_\_ at 13.45 am
- 21. He lost so much blo\_\_\_\_ by the car accident
- 22. The teacher explains about hum\_\_\_\_ body in front of the class
- 23. The kids are playing see\_\_\_\_\_ in kindergarten
- 24. Orange fruit highly cont\_\_\_\_\_ a lot of vitamin especially vitamin C
- 25. Everyone have oppor\_\_\_\_\_ to ask
- 26. My family and I decide to vi\_\_\_\_\_ my grandmother house in Orlando to spend our holiday.

*Lampran VIII: Answer Key of Pre-Test and Post-Test*

ANSWER KEY

B. **The right word with each meaning and write the number of that word** 

# **next to its meaning**

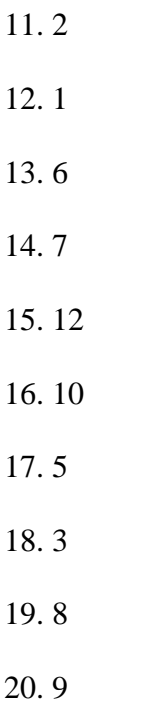

### B. **Complete the underline**

- 11. Yesterday
- 12. Sport
- 13. Different
- 14. Arrive
- 15. Blood
- 16. Human
- 17. Seesaw
- 18. Contain
- 19. Opportunity
- 20. Visit

#### *Appendix X: Lesson Plan*

### RENCANA PELAKSANAAN PEMBELAJARAN (RPP)

# (LESSON PLAN)

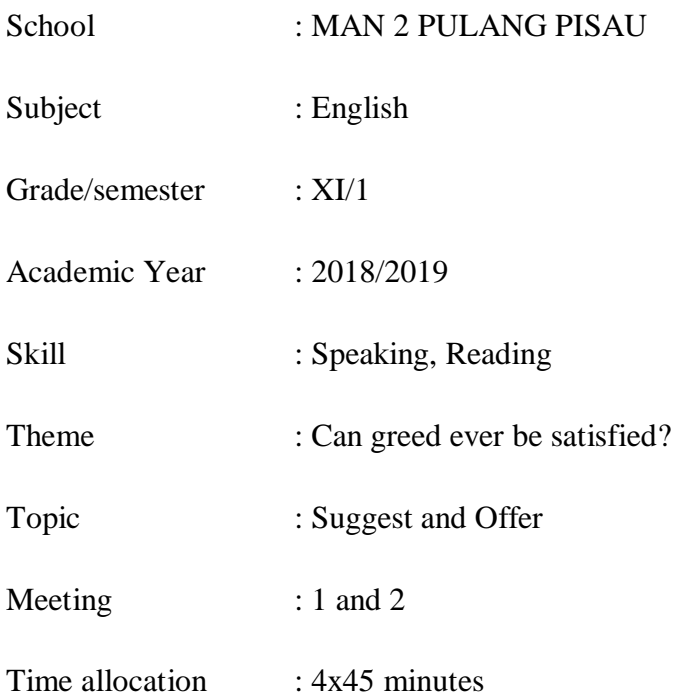

# A. Standard Competence

- 1. Speaking
	- 1.1 Reveal meaning in conversation transactional and interpersonal verbal short, simple to interact with the environment around
- 2. Reading

1.1 understand the meaning of short functional text and essays in the form of reports, narrative and analytical exposition in the context of everyday life and to access knowledge

B. Basic Competence

.

- 1.1 applies social functions, text structures, and linguistic elements to oral and written transactional interaction texts that involve the act of giving and requesting information related to opinions and thoughts, in accordance with the context of their use. (Note the linguistic element I think, I suppose, in my opinion)
- 1.2 distinguish social functions, text structures, and linguistic elements from several oral and written explanatory texts by giving and requesting information related to natural or social symptoms included in other subjects in class XI, according to the context of their use
- C. Indicator of Competence Attainment
	- a. The students are able to use expression of suggest and offer include :
		- Understand the list of vocabulary about expressing suggest and offer
		- Able to asking and responding the expression suggest and offer
		- Demonstrate expression suggest and offer with friends
	- b. The students are able to understand the statement and a clue in describing on interpersonal purposes:

The expectation of students character :

- Trustworthiness
- Respect
- Diligence
- Responsibility
- **Courage**

#### D. Goal of Learning

Students are able to demonstrate how to give expression of suggest and offer for someone politely, correctly and accurately.

E. Learning Materials

Bahasa Inggris *Stop Bullying Now* SMA/MA XI

F. Learning Method

#### **Direct Method**

G. Learning Activity Steps

#### **Meeting 1**

- 1. Beginning Activity
	- Greet the students when come into the classroom and ask their condition
	- Introduction because this is the first meeting
	- Check the student's attendance
- 2. Main Activity
	- a. Exploration
		- Introducing a new material by inviting the students to pay attention to the explanation that was given by teacher
		- The students listen the explanation and answer the question
	- b. Elaboration
		- The teacher explain about the material give some vocabulary
		- Teacher explain the sentence structure to suggest and offer something or someone
		- Teacher explain and give some example about the way to respond and asking politely with expression suggest and offer
		- Teacher instruct the students to answer the multiple choice based on the question that the teacher has given and ask students to practice it.

- Students do a short conversation with friends in front of the class

### c. Confirmation

- Asking the students whether they understand or still need an explanation, teacher try to give a question to some of the students about offering and ask students to respond it
- Students do what the teacher other to them
- 3. Final Activity
	- Reviewing the lesson briefly about the material.
	- Show the students some of book, articles, text from website and ask students to choose what they want to read

# **Meeting 2**

- 1. Beginning Activity
	- Greet the students when come into the classroom and ask their condition
	- Introduction because this is the first meeting
	- Check the student's attendance

### 2. Main Activity

- a. Exploration
	- Ask students about the book that they choose in last meeting
	- Do the brainstorming about vocabulary and material in last meeting by inviting the students to pay attention to the explanation that was given by teacher
	- The students listen the explanation and answer the question
- b. Elaboration
- The teacher give new vocabulary and continue the material about suggest and offer in polite
- Students ask to make the suggest sentence to their friend
- Teacher instruct students to read the book that students chose last meeting in 10 minutes
- Teacher ask students to make quick book report
- c. Confirmation
	- Asking the students whether they understand or still need an explanation, teacher try to give a question to some of the students about expressing suggest,offer, skimming, scanning, vocabulary and ask students to respond it.
	- Students do what the teacher other to them
	- 3. Final Activity
	- Reviewing the lesson briefly about the material.
	- Teacher ask students to make quick book report
	- Ask students to read their book at home
	- 4. Sources/Materials/Tools
		- Smart Choice Bahasa Inggris *Stop Bullying Now* SMA/MA XI ( page 8-11 )
		- Board marker
		- Whiteboard
		- Book Alice's Adventures in Wonderland
		- Article: Commentary Behind the Korean Wave
		- Article: PSSI suspends League One Indifinitely After Persija Jakarta Fan Killed by Mob
		- Article: The meaning of hijab according to six female artist
- Article: Dilan 1991 Sequel to Box Office Smash Dilan 1990 Out in 2019
- Article: Guide to Indonesian School Snacks
- Aesop's Fables
- Short Story: The Tale of Two Jacket
- Short Story: Oh Horror
- Short Story: Surprise
- H. Assessment
	- a. Technique : Individual assessment
	- b. Instrument From : Test Completing Word
	- c. Example of Instrument
		- 1. Written test with modification question that had been prepared by the teacher

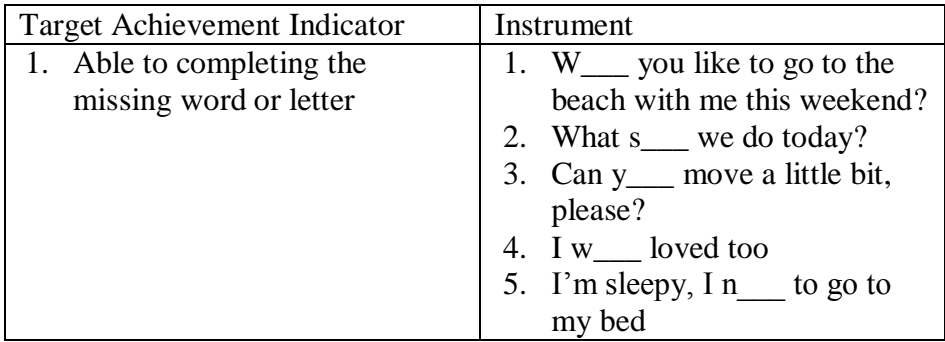

# 2. Criteria of assessment

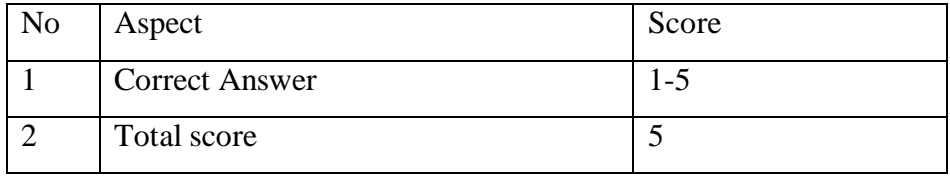

Scoring:

Score= $\frac{R}{M}$  $\frac{\text{Result}}{\text{Max Score}}$  x 100

Score Categories:

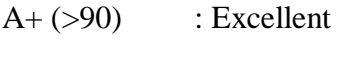

- A (80-90 ) : Very Good
- $\,$  B (70-80 )  $\,$   $\,$  : Good
- C (60-70) : Pretty Good
- $D (< 60)$  : Bad

# PRE TEST AND POST TEST RESULT

# A. Experiment Class

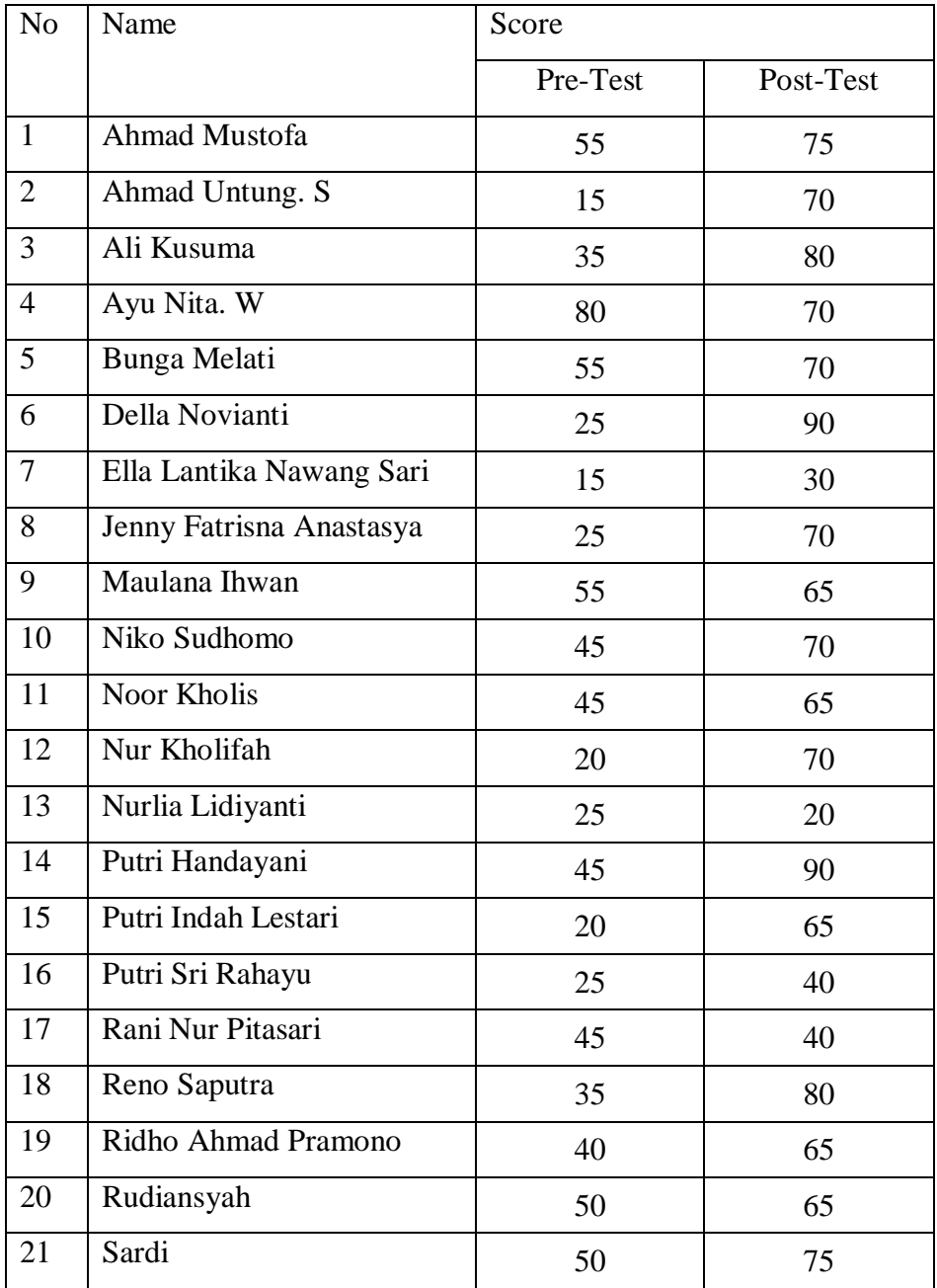

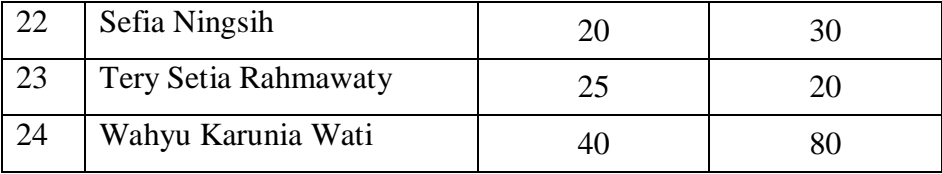

# B. Control Class

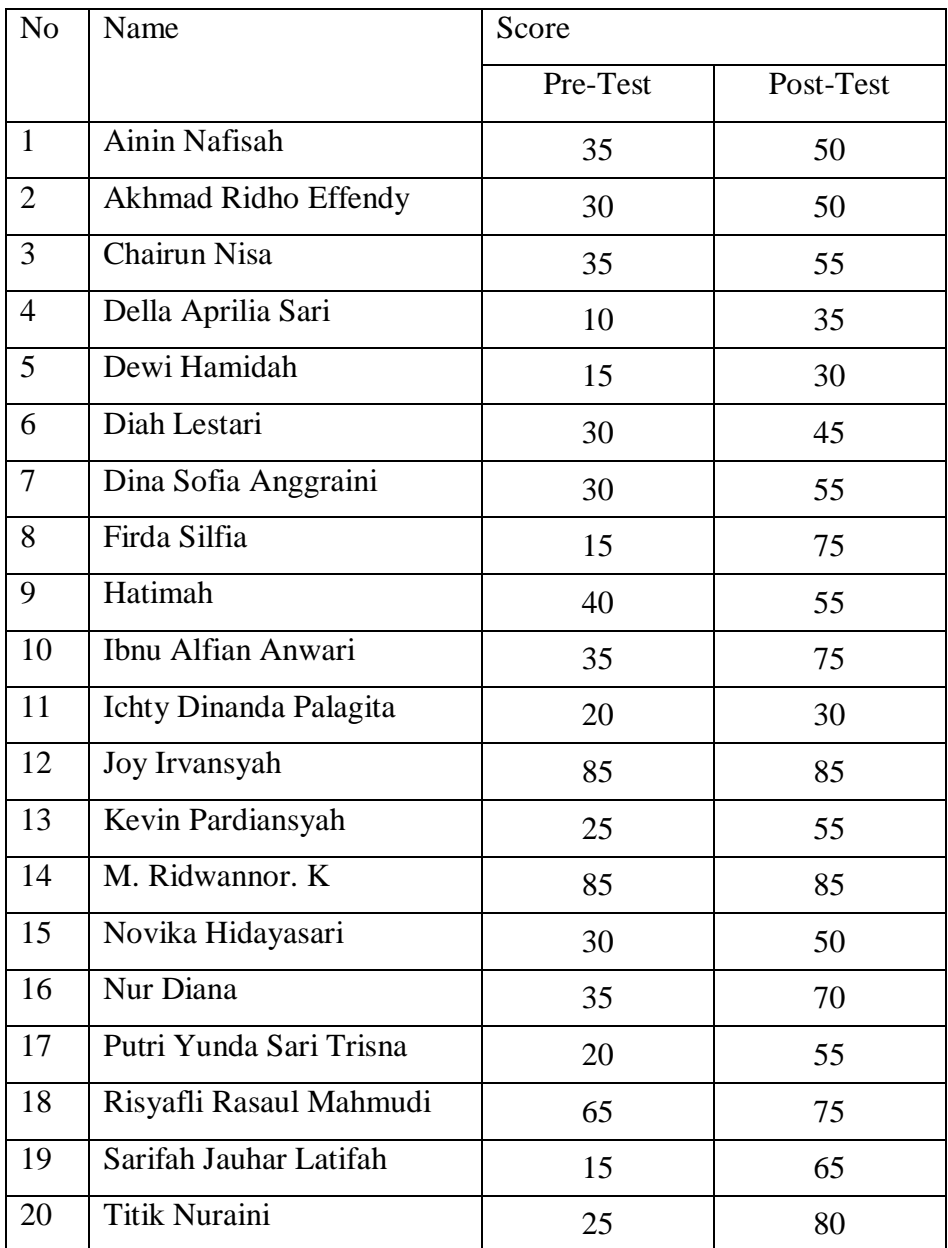

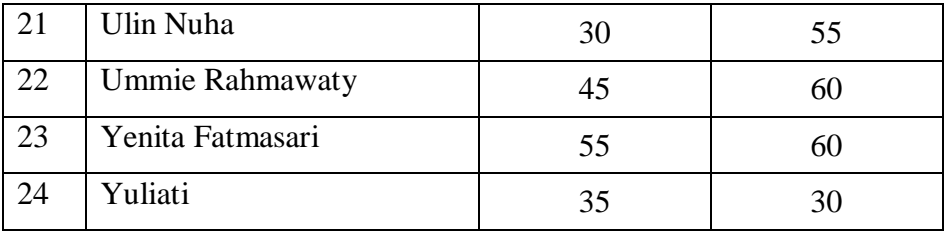

*Appendix XII: Percentage of Pre-Test and Post-Test Result in Experiment and Control Class*

#### **A. Experiment Class**

- **1.** *Pre-tes Result*
	- a.  $P = \frac{1}{24} \times 100\% = 4{,}16\%$ b.  $P = \frac{5}{24} \times 100\% = 20,83\%$ c.  $P = \frac{16}{24} \times 100\% = 75\%$ d.  $P = \frac{17}{31} \times 100\% =$
- **2.** *Pos-test Result*
	- a.  $P = \frac{3}{24} \times 100\% = 20,83\%$
	- b.  $P = \frac{16}{24} \times 100\% = 33,33\%$
	- c.  $P = \frac{7}{24} \times 100\% = 29{,}16\%$
	- d.  $P = \frac{4}{24} \times 100\% = 16,66\%$

### **B. Control Class**

# **1.** *Pre-tes Result*

a. 
$$
P = \frac{2}{24} \times 100\% = 8,33\%
$$

b. 
$$
P = \frac{1}{24} \times 100\% = 4,16\%
$$

c. 
$$
P = \frac{1}{24} \times 100\% = 4,16\%
$$

d. 
$$
P=\frac{20}{31} \times 100\% = 83,33\%
$$

# **2.** *Pos-test* **Result**

- a.  $P = \frac{3}{24} \times 100\% = 12,5\%$ b.  $P = \frac{4}{24} \times 100\% = 16,66\%$ c.  $P = \frac{3}{24} \times 100\% = 12,5\%$
- d.  $P = \frac{5}{24} \times 100\% = 37,5\%$
- e.  $P = \frac{5}{24} \times 100\% = 20,83\%$

*Appendix XIII : Mean, Standard Deviation of Pre-test and Post-Test*

Mean, standard deviation, variance, student pre-test results

The steps used to determine the average standard deviation, variance, pre-test results of students using SPSS 22 as follows:

1. Open the SPSS 22 application, click variable view, then fill in the Name 1 column with Experiment\_Class and column 2 with Control\_Class

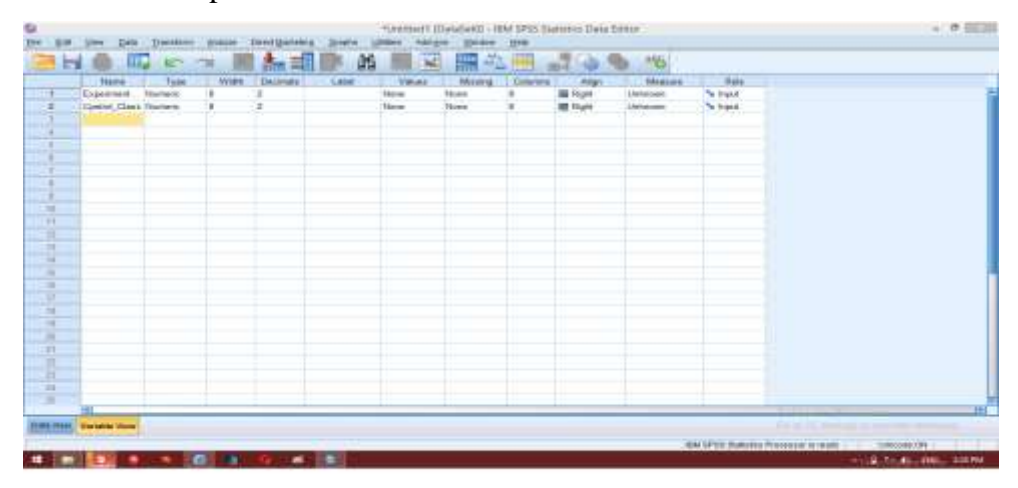

2. Click the data view then enter the Pre-test value for students in class XI MIA 1 (Experiment Class) and XI 2 (Control Class)

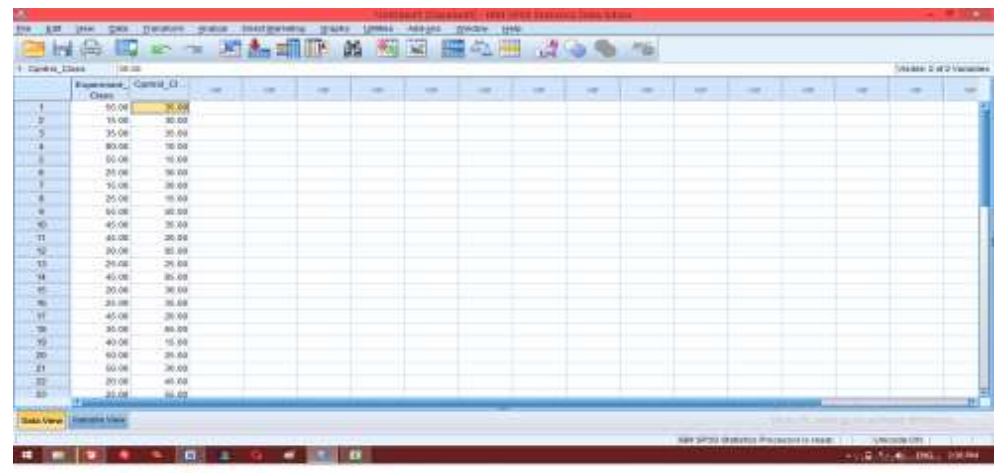

3. Choose **Analyze- Descriptive Statistics- Descriptive**

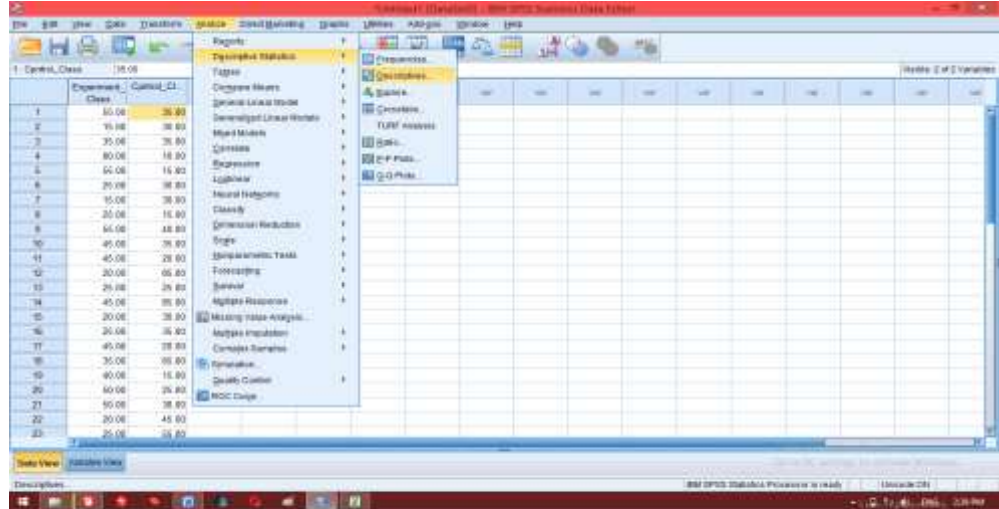

4. Move the outcomes of class to the variable box, then klik Ok

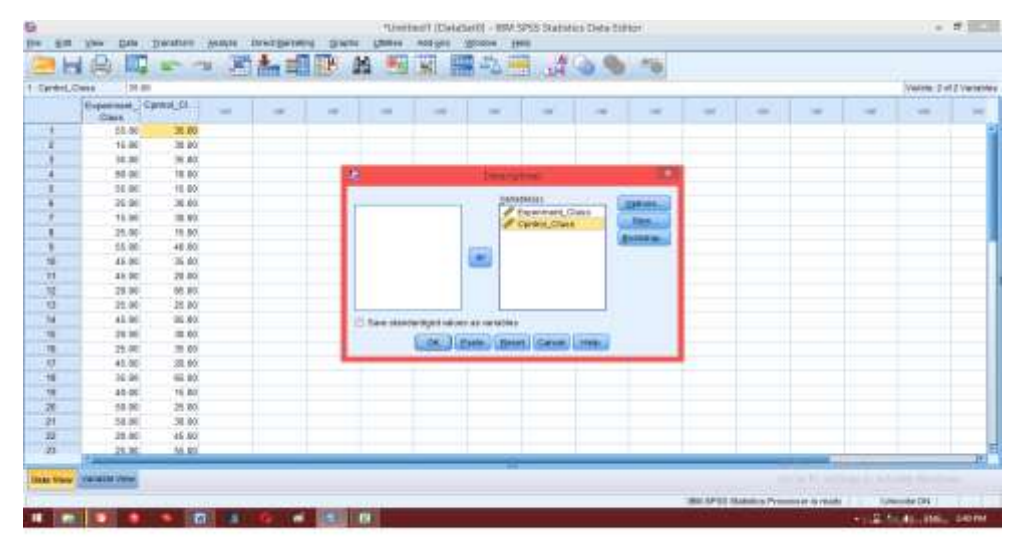

# 5. The Output

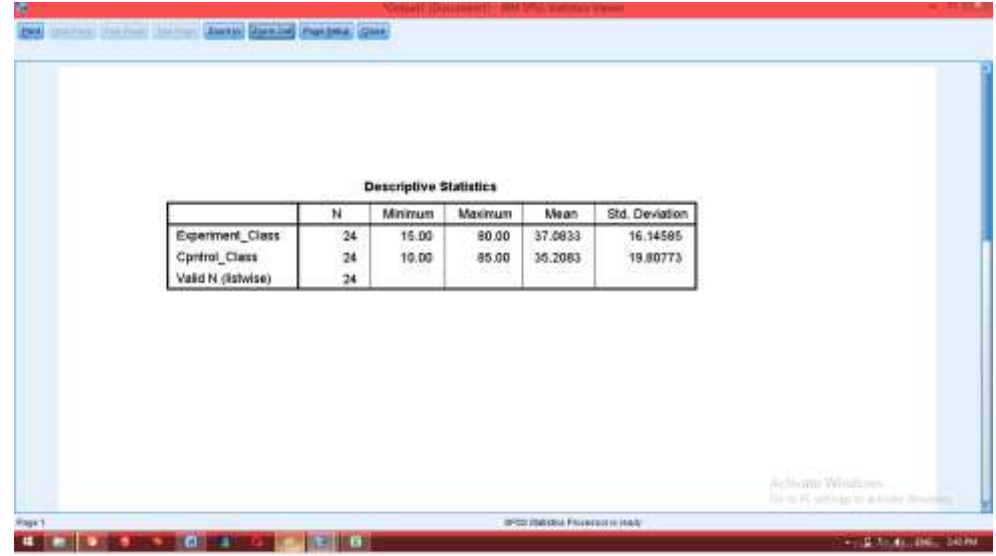

The steps for testing normality using SPSS 22 are as follows:

1. Open the SPSS 22 application, click variable view, then fill in the Name 1 column with Experiment\_Class and column 2 with Control\_Class

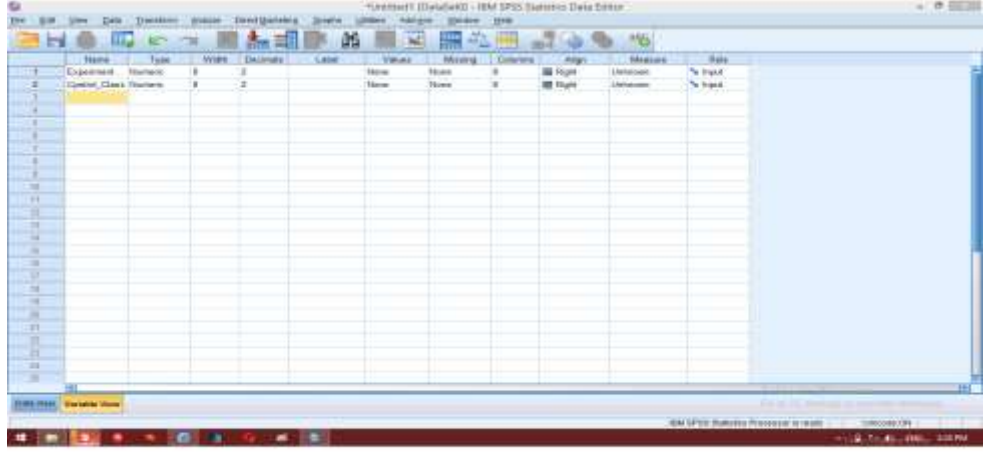

2. Enter the value of Pre-test students of class XI MIA 1 (Experiment Class) and XI 2 (Control Class)

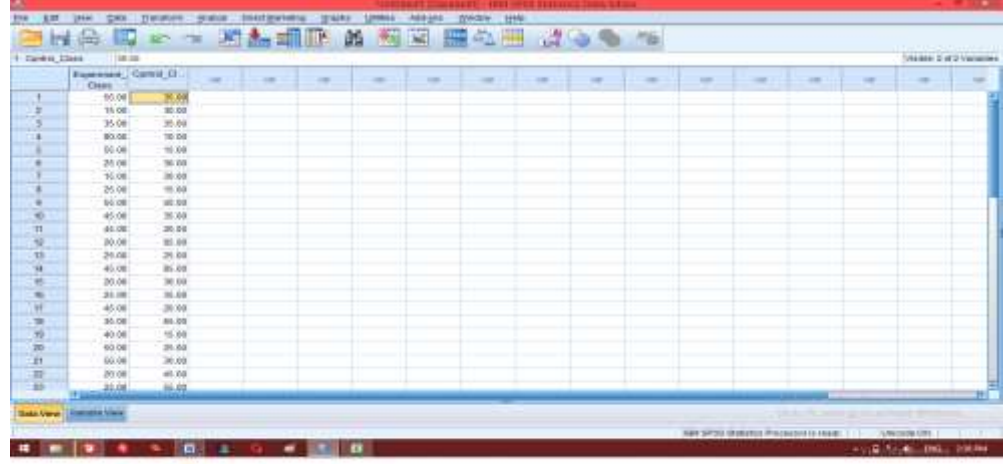
- **SERVICE** war tourgassing them white Insultances<br>
Operator Salamont<br>
Operator Salamont<br>
Corporations<br>
Corporations<br>
University<br>
Corporation<br>
Corporation<br>
Corporation<br>
Corporation<br>
Corporation<br>
Corporation<br>
Corporation<br>
Corporation<br>
Corporation<br>
Corporat 图画 腰心目 ようの ね **IN 20218**  $\begin{array}{rcl} \textbf{E} & \textbf{c} & \textbf{c} \\ \textbf{C} & \textbf{c} \\ \textbf{C} & \textbf{c} \\ \textbf{d} & \textbf{c} \\ \textbf{u} & \textbf{d} \end{array}$ ni ti w.  $\sim$ n 00<br>10 00  $3.66$ 福林 **26 BB** 15.00 55<br>45<br>45 A ger tanpa<br>A yang mel tanpas<br>& hamadampia. 調節<br>耳部<br>補群<br>調節 7  $x = 0$ Lease trans **KED** Record<br>Record<br>Witnessee 20.00 Multiple Prop.<br>20.00 Companisher<br>60.00 Multiple Companies 30<br>40<br>80 **Magneting Arts** Compas Sanates  $\begin{array}{r} 0.01 \\ 0.01 \\ 0.01 \\ 0.04 \\ 0.04 \end{array}$ E processed Senate q **Quick Codes** 25.00 **E** 1000 Carys **Elisentares**  $46.08$ 書 **EXCREMENT LACTORIES**  $80$ 56.00 **Sale View Strate Time Bat SPSI: Statatus Pripressuris reali LEASERFORE HINK & + 6 X 0 X 0 X 8**  $-1.0, 1, 0, 100, 1000$
- 3. Click Analyze-Nonparametic Test- Legacy Dialogs- 1 Sample K-S

4. Add experiment class and control class to the test variable box , click Ok

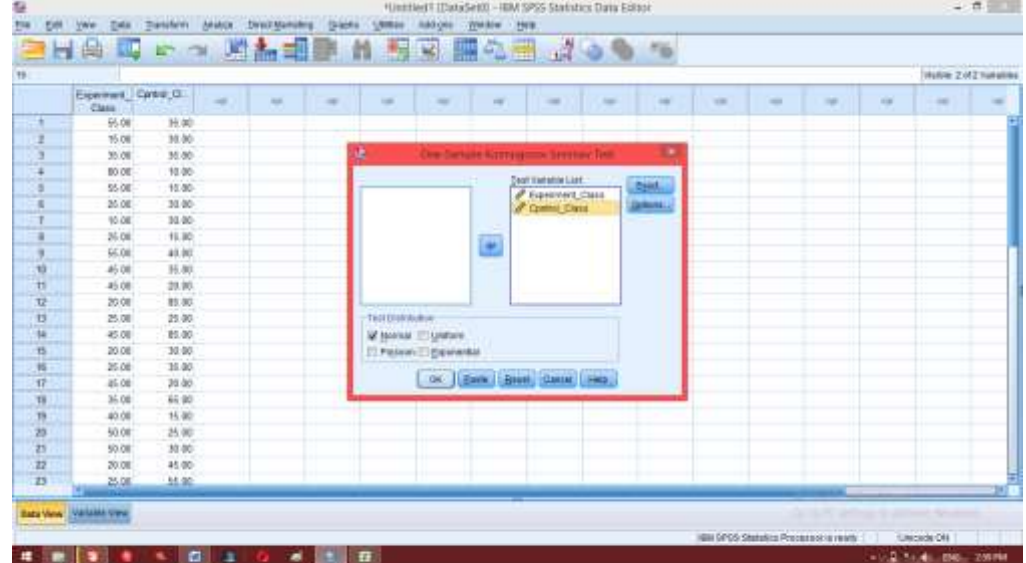

5. The output result

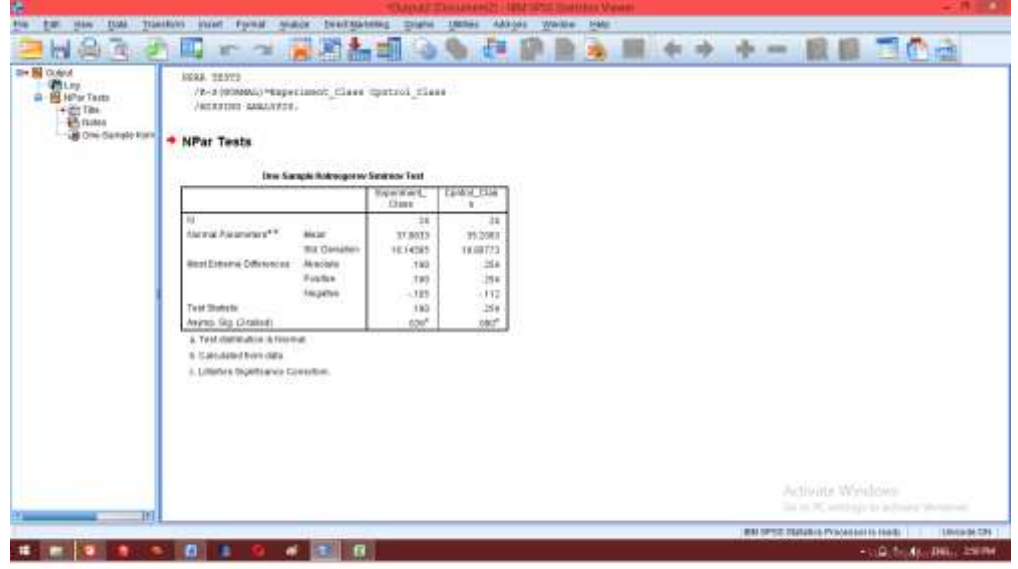

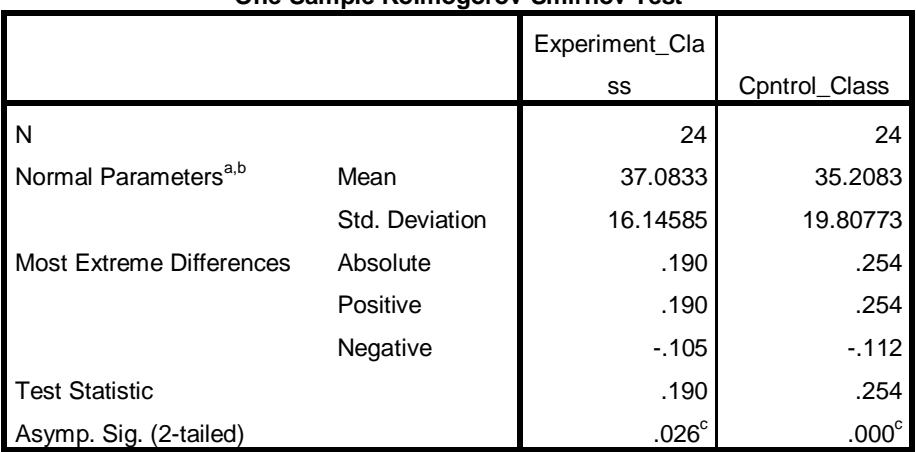

### **One-Sample Kolmogorov-Smirnov Test**

a. Test distribution is Normal.

b. Calculated from data.

c. Lilliefors Significance Correction.

# **Analisis:**

If Sig.  $> 0.05$  then data is normal

If Sig.< 0.05 then data is not normal

At the SPSS output, it can be seen the Sig. in the table states the data value of experiement class students is 0.026 then 0.026 <0.05 so the data is not normally distributed while Sig. the data for the control class is 0.00 then 0.00 <0.05 so the data is not normally distributed.

*Appendix XV: Homogenity Test of Students Pre Test* 

1. Open the SPSS application, click variable view, then fill in the Name 1 column with Pre-Test and Name 2 column with Group. Then click values in the group values table, fill the value table with number 1 and fill the label with Experiment Class, then click add and then fill the value with number 2 and label it with Control Class then click add. After that click OK

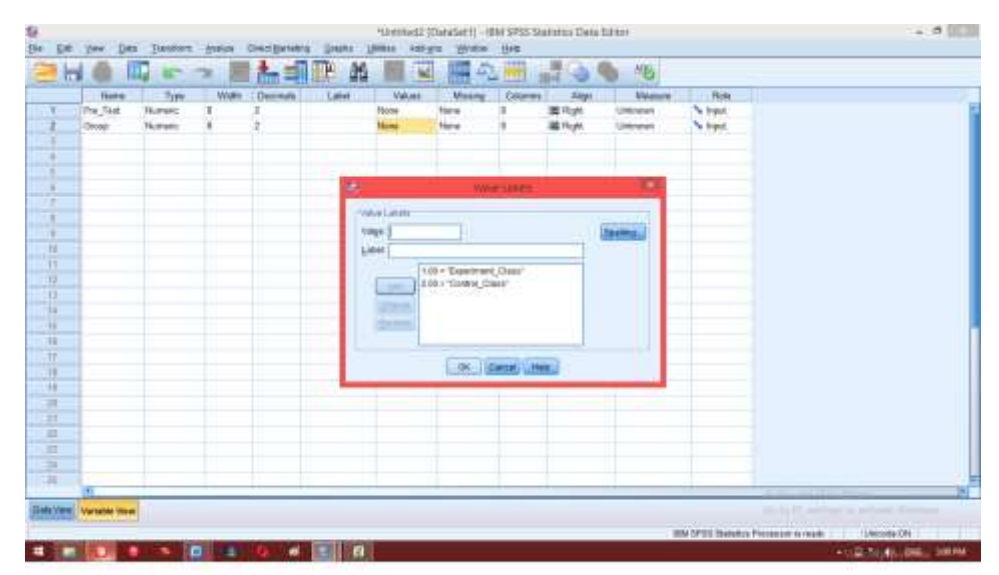

2. After that, click data view. Enter all student values into the Pre-Test column, then enter the code in the group column with number 1 in the experimental group value and number 2 in the control group value

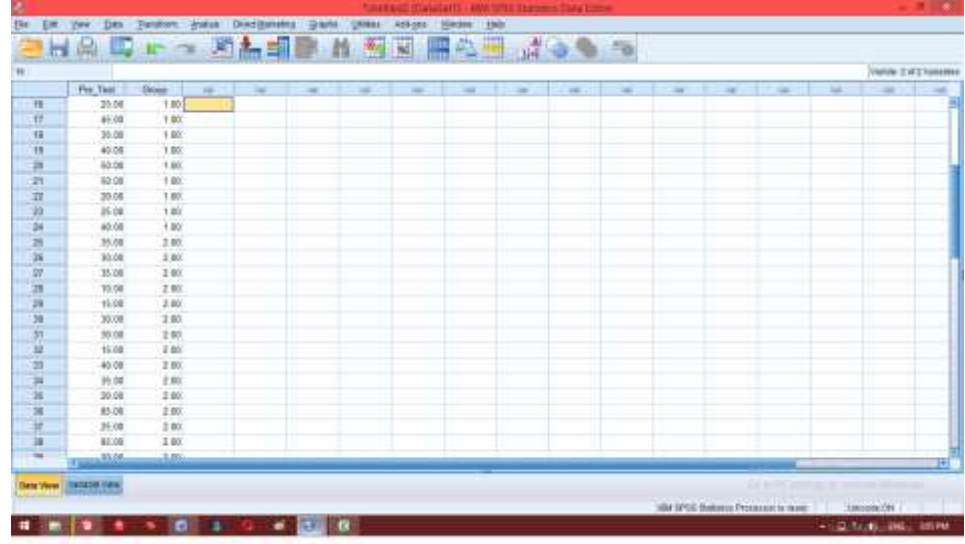

3. Then clickAnalyze-Compare Means, and click One Way Anova

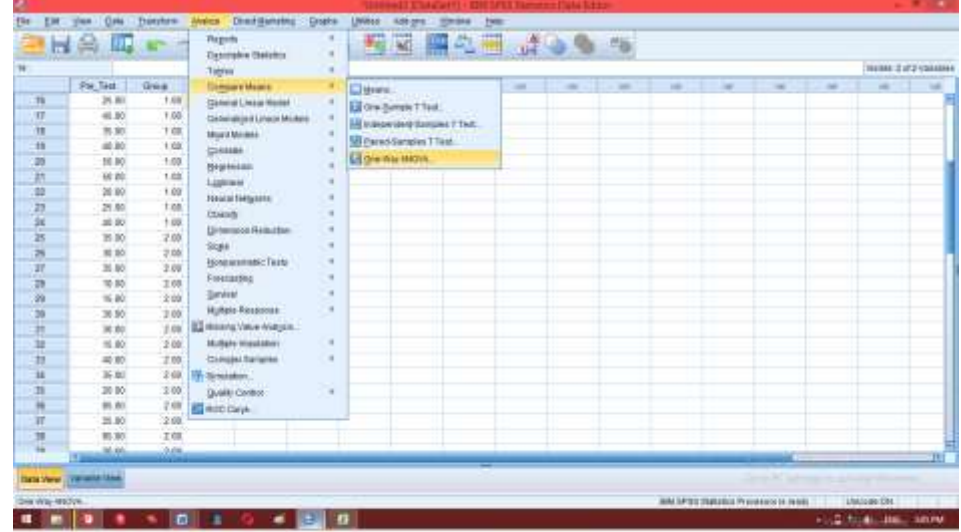

4. Enter the value of the pre-test on the dependent list box and group on the factor box, then click options, city map One way ANOVA, and give a check mark on the Homogeneity of variance test, click continue then ok.

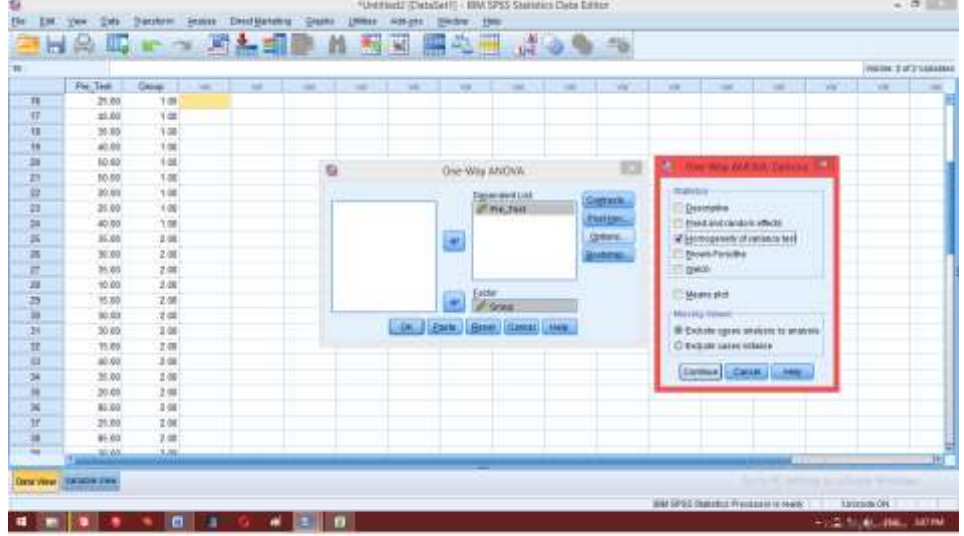

5. The output result

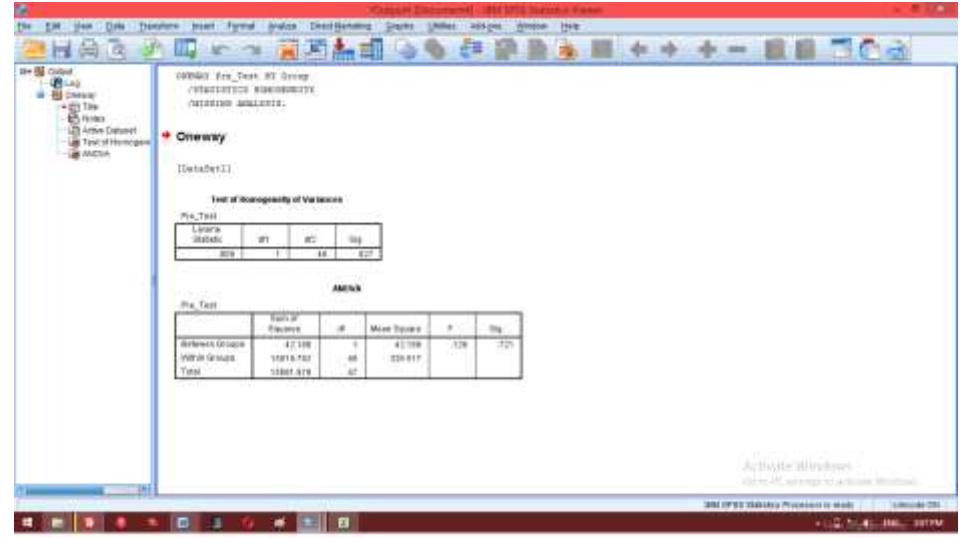

# **ANOVA**

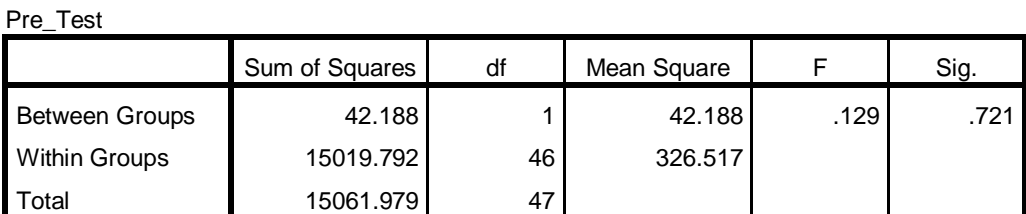

 $a= 0.05$ 

# **Analysis:**

- a. Significance value or probability value <0.05 data comes from a population that has no similar variance (not homogeneous)
- b. Significance value or probability value> 0.05 data comes from populations that have similar variances (homogeneous) In the SPSS output, sig values can be seen. in the table is 0.721 which means 0.721> 0.05, so the two data are homogeneous.

## *Appendix XVI: Uji Mann-Whitney Test Hasil Pre-Test Peserta Didik*

1. Open the SPSS application, click variable view, then fill in the Name 1 column with Pre-Test and Name 2 column with Group. Then click values in the group values table, fill the value table with number 1 and fill the label with Experiment Class, then click add and then fill the value with number 2 and label it with Control Class then click add. After that click OK.

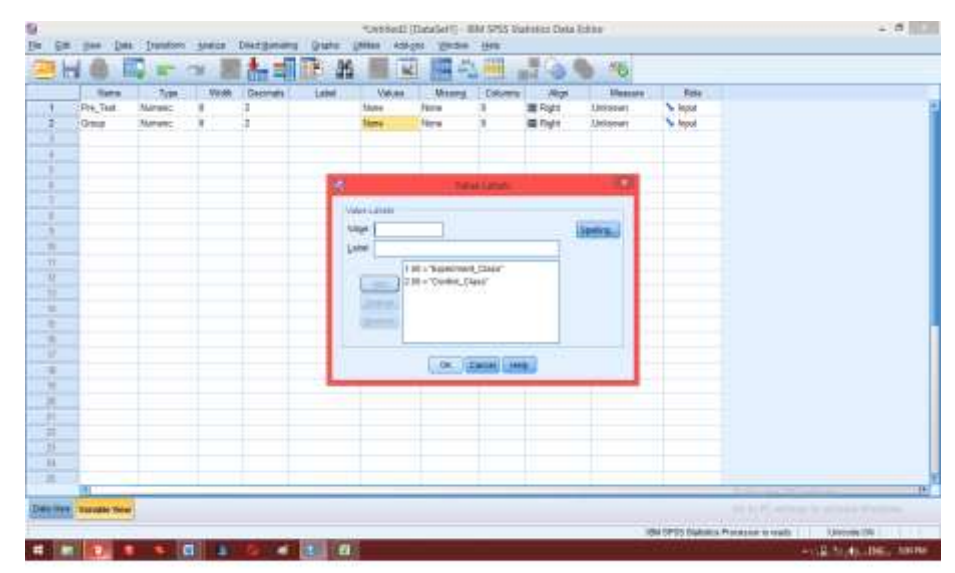

2. After that, click data view. Enter all student values into the Pre-Test column, then enter the code in the group column with number 1 in the experimental group value and number 2 in the control group value

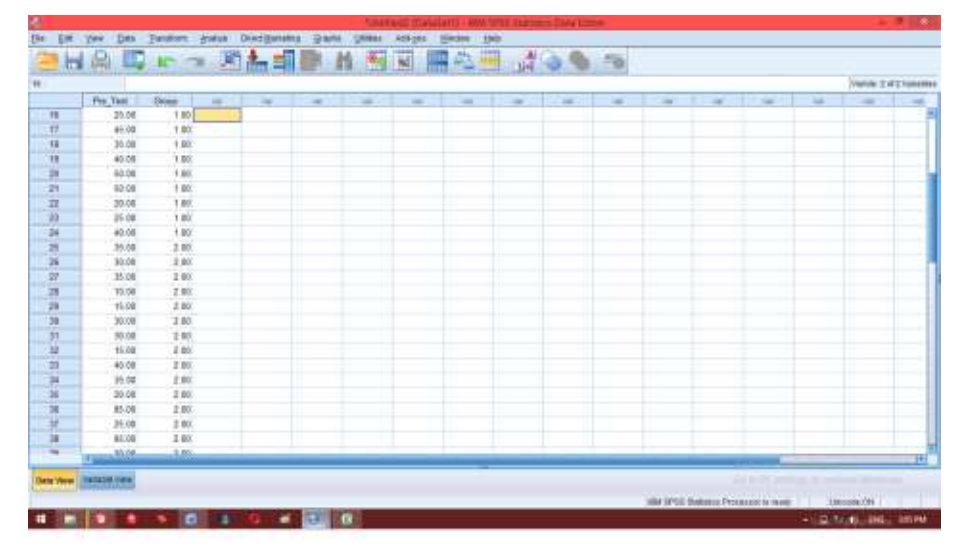

3. Then click menu Analyze-Non Parametic Test- Independent 2 sample

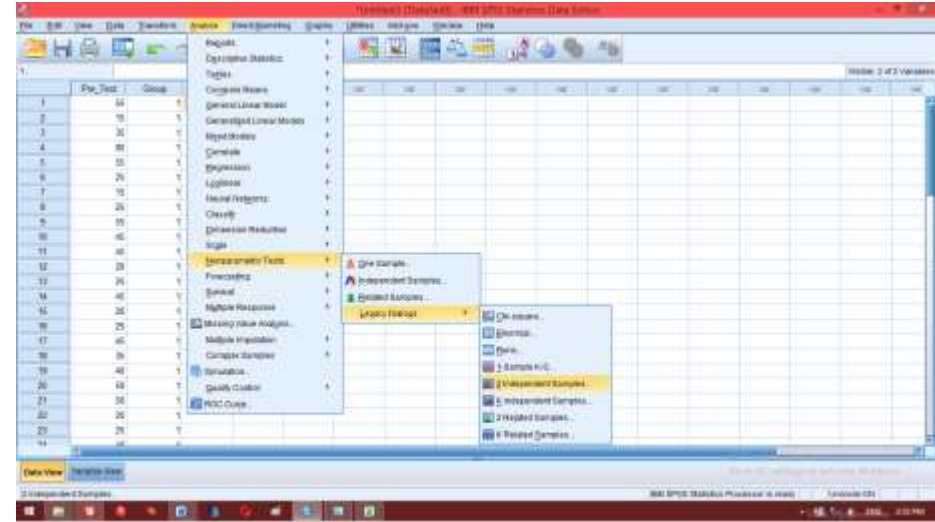

4. After that enter the student value in the city test variable list and group in the variable grouping box and check Mann-Whitney selection on the test type option. After that, click define grouping and fill grouping 1 with number 1 and grouping 2 with number 2, click continue and ok.

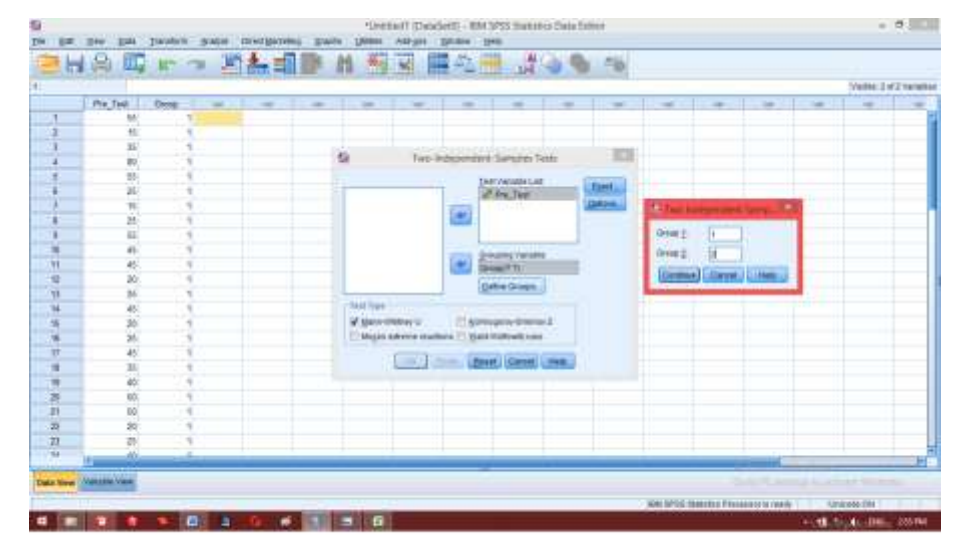

5. The output result

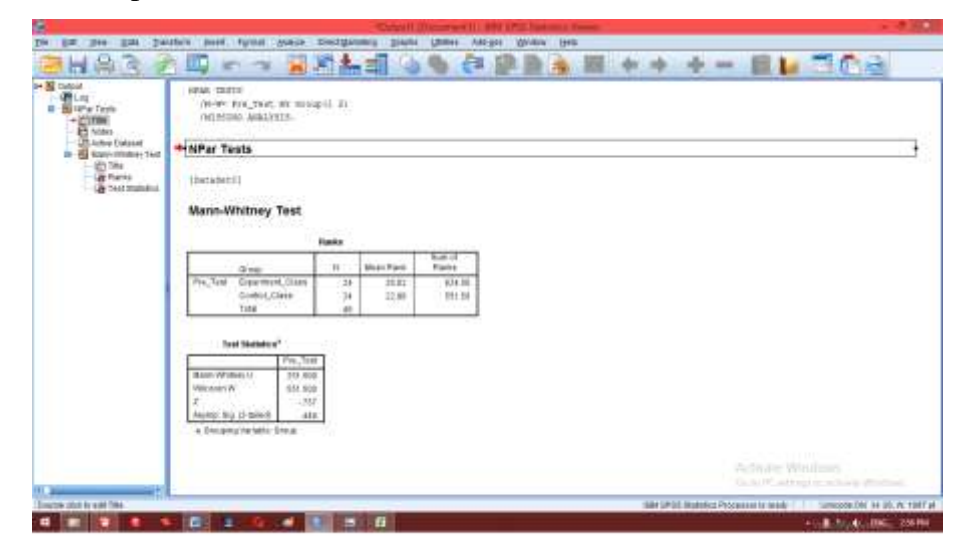

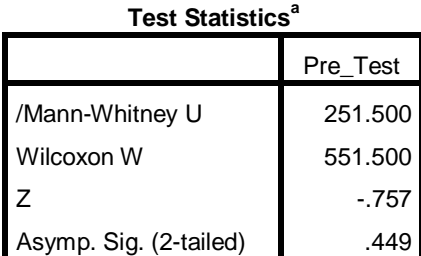

a. Grouping Variable: Group

# **Analisis:**

Because the value of Sig. in the test the initial ability of students is 0.449, then  $0.449 > 0.05$  so that Ha and  $H_0$  are accepted. So it can be concluded that there were no significant differences between learning outcomes in class XI MIA 1 and XI MIA 2 in MAN 2 Pulang Pisau.

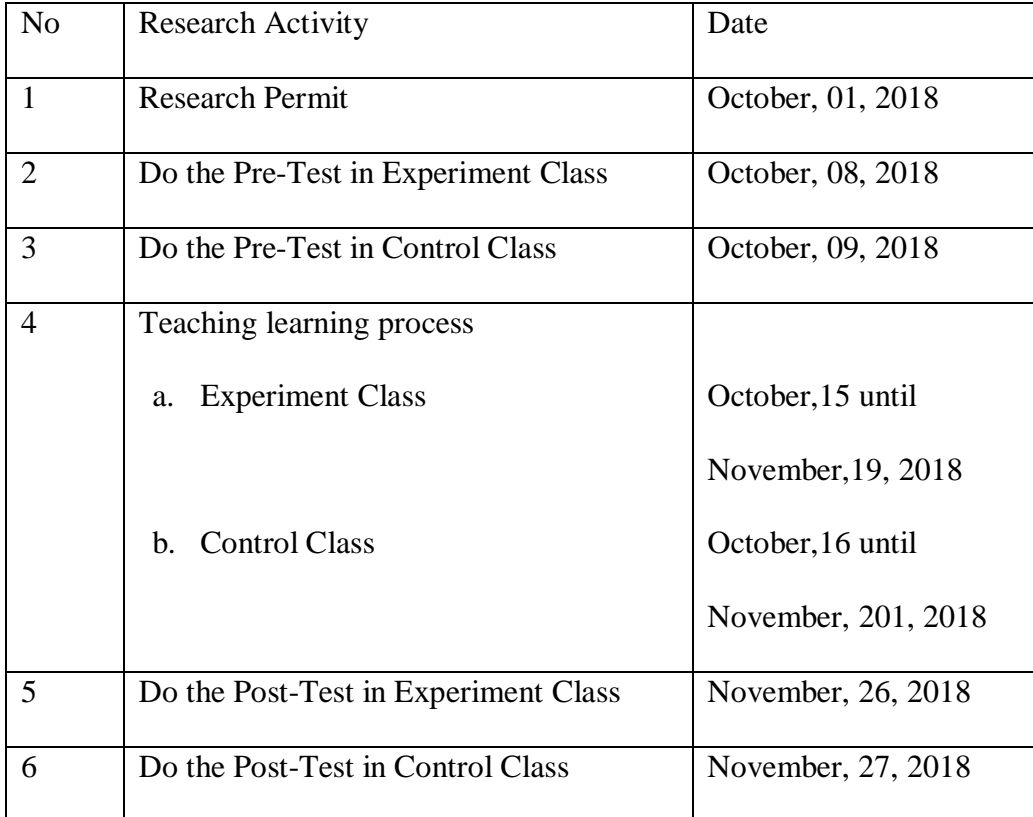

*Appendix XVIII: Document Orientation*

- 1. Looking for the information of history of the school
- 2. Looking for the information of location
- 3. Looking for the data of teacher and students condition in MAN 2 Pulang Pisau
- 4. Looking for the data of infrastructure in MAN 2 Pulang Pisau

### *Appendix: XIX The Condition of School*

### **1. The History of the School**

In 1997 some of figures included Mr. Lukman L. Chaniago, Mr. KH. Darlan (late), Mr. Ahmad Zen (late), Mr. Kasbi Harsono, Mr. Nasuha, Mr. H. Abdul Hadi, Mr. Surip Sunarto and other community members formed Islamic education institutions known as madrasas from MI, MTs and then Aliyah Madrasah which at that time was given the name MA Al-Muhajirin, it was under the auspices of the Al Muhajirin Islamic Education Foundation (YPI) with accreditation status "recognized". The main madrasa is the MAN of the Kuala Kapuas Strait. Head of MA Al Muhajirin was Ahmad Zen in the period 1996/1999. He was then substituted by Syaifuddin Noor in 2001-2003 and continued by Mr. Marsono.S.Pd.i.

In 2003 a decree was issued by the Minister of Administrative Reform: KMA No.558 of 2003 on 3 December 2003 concerning the change of status of MA AL-Muhajirin to MAN Maliku and the Head of Madrasah was Mr. Drs.Suriansah.M.Pd.I from 2004-2012 and continued by Mr. Paryoto.M.Pd.I. until now.

In the last 6 years, this Madrasah Aliyah showed its existence in academic achievement. Since challenges in the world of education are very complex, MAN-2 Pulang Pisau prepares itself and always improves in forming a qualified academic community and has competitive advantages. One of the steps and responsibilities in realizing the vision and mission, so

that stakeholder make a long-term program ( RENSTRA Documents) for the next 5 years, namely 2017-2021. This preparation process is based on selfevaluation using SWOT (Strategic Weeknesses, Opportunities and threats) analysts. The references used in the SWOT analysis are 8 education standards which include content standard, process standard, graduate competency standard, educator standard and education staff, standards of facilities and infrastructure, management standard, financing standard and assessment standard. The RENSTRA document can be used as a reference for developing work programs and development for each development unit that is administrative, academic and non-academic.

MAN-2 Pulang Pisau has advantages in the field of Islamic Education as well as general education that is characterized by Islam. In carrying out the main duties and functions of MAN 2 Pulang Pisau, it is based on Pancasila and the 1945 Constitution as a philosophy and ideology of the state and guided by the ALQur'an and Hadith.

### **2. School Identity**

MAN 2 Pulang Pisau is the one and only religion-based high school in the district of Maliku which has the following identities.

Name of School : MAN 2 Pulang Pisau Work Unit Code : 662415

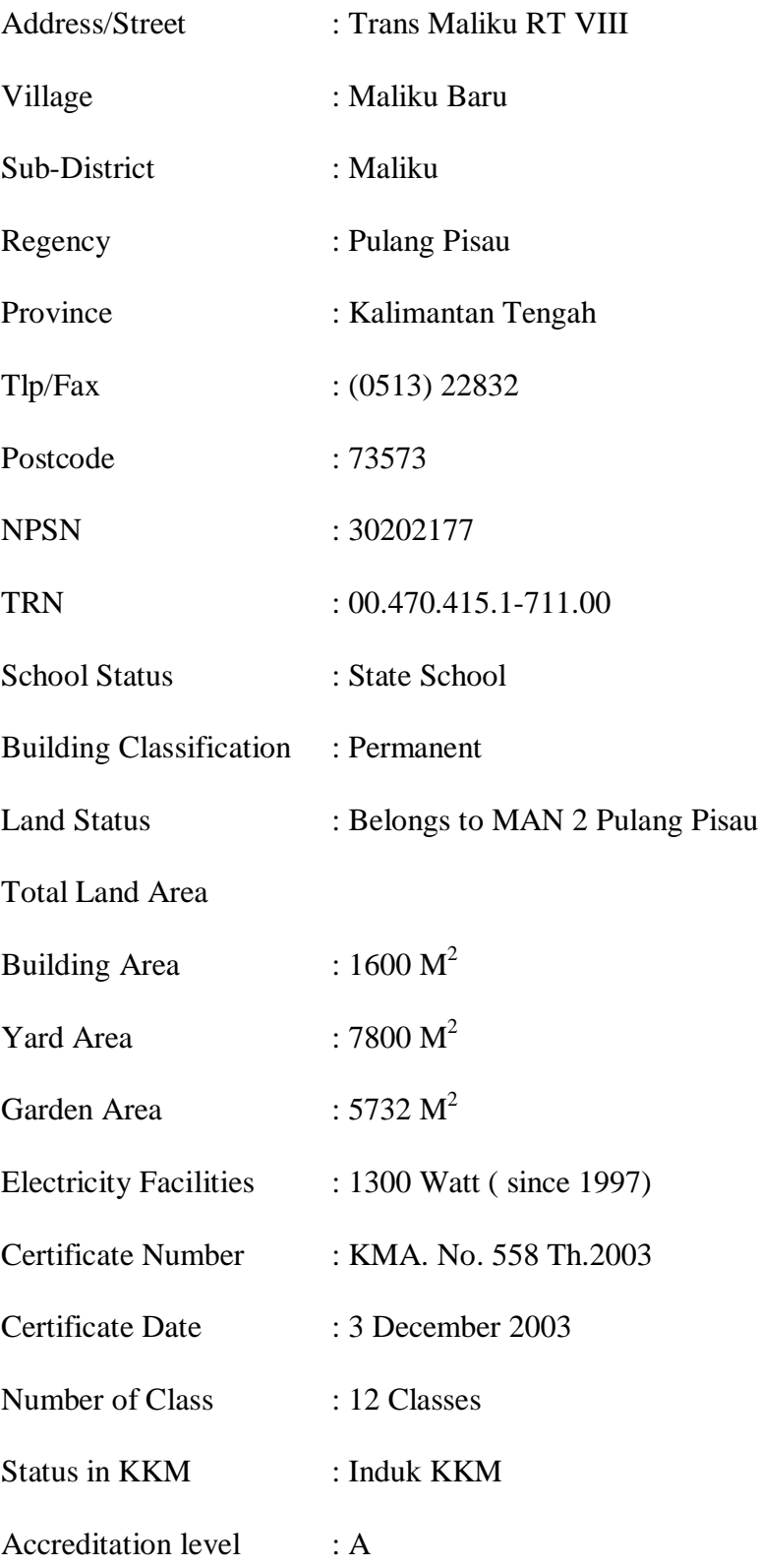

# **3. Vision and Mission**

The vision of MAN 2 Pulang Pisau is the realization of students who excel in mastering foreign languages, science and technology based on the environment and who are friendly and noble.

To realize this vision, the mission of MAN 2 Pulang Pisau were prepared, namely:

- a. Improve the mastery of English and Arabic language skill
- b. Improve academic achievemnet
- c. Improve the quality and quantity of human resources
- d. Improve the supply and management of facilities and infrastructure
- e. Increase work partners with relevant agencies, parents of students and the community

## **4. Policy**

The policies implemented by MAN 2 Pulang Pisau are the following:

- a. Improving the mastery of English and Arabic language skill
- b. Improving learning situations that are fun and environmentally friendly
- c. Improving the quality and quantity of educators and demographic staff
- d. Utilizing funds, facilities and infrastructure
- e. Optimizing the role of the School Committee and stakeholders

# **5. Educators**

There are 23 educators in MAN 2 Pulang Pisau who are helped by 5 non-educators. The educators consist of Principals, civil servants, and permanent teachers, while non-educators are Administration Staff, Librarian, Security, Gardener.

Data in detail can be seen in the following table:

| N <sub>0</sub> | <b>Name</b>           | M/F | Occupation                                                            | <b>Information</b> |
|----------------|-----------------------|-----|-----------------------------------------------------------------------|--------------------|
| 1              |                       | 3   |                                                                       | 5                  |
|                | Paryoto M.Pd.i        | M   | Headmaster                                                            | CS                 |
| $\overline{2}$ | Dra. Mursida          | F   | Administration<br><b>Staff</b>                                        | CS                 |
| 3              | Rahmadi<br>M.Pd.i     | M   | Curriculum Vice<br>of Headmaster                                      | CS                 |
| 4              | Abdul Hamid<br>M.PD.i | M   | Infrastructure<br>Vice of<br>Headmaster and<br><b>Subject Teacher</b> | CS                 |

Table 4.1 Educators and Non Educators in MAN 2 Pulang Pisau

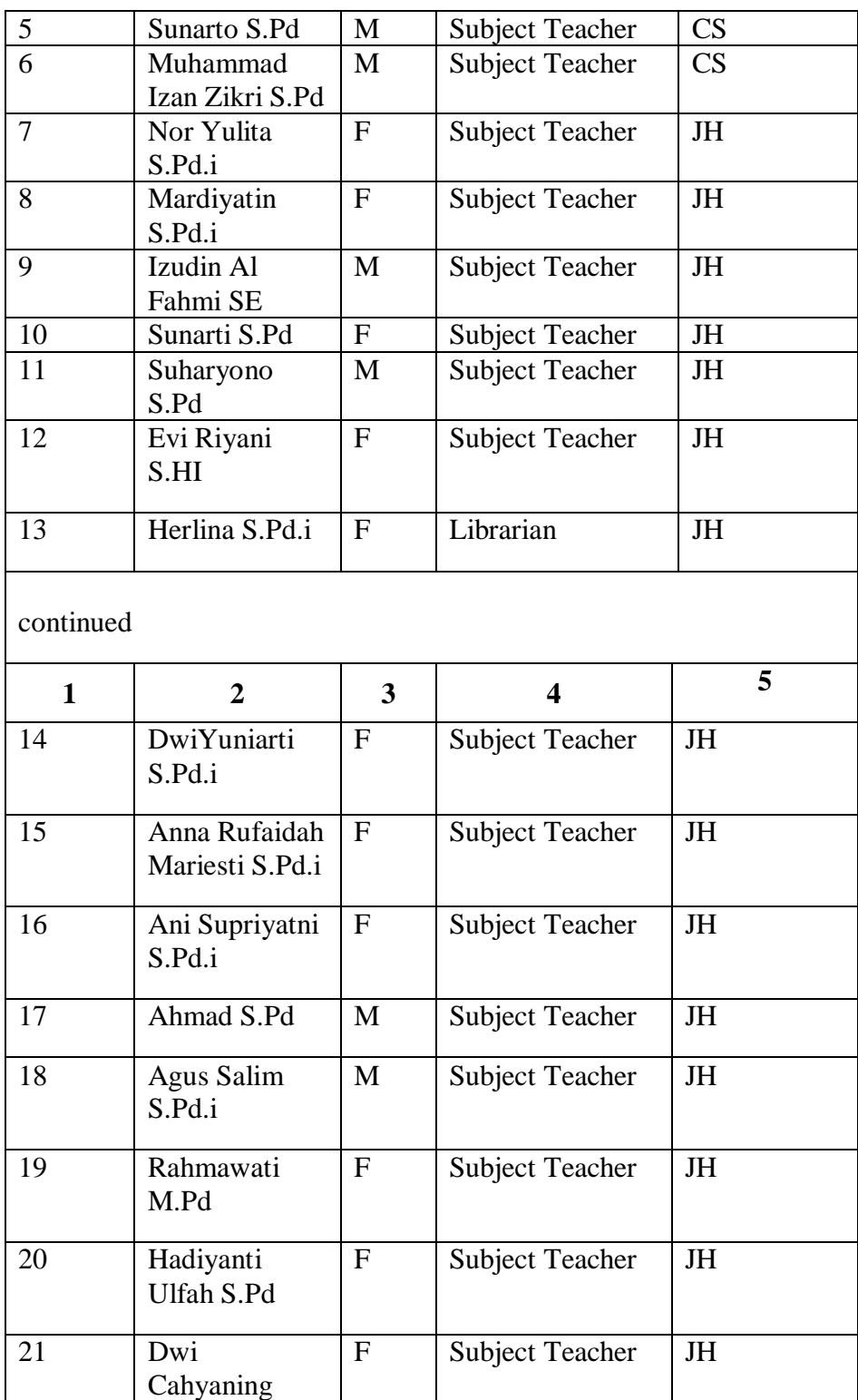

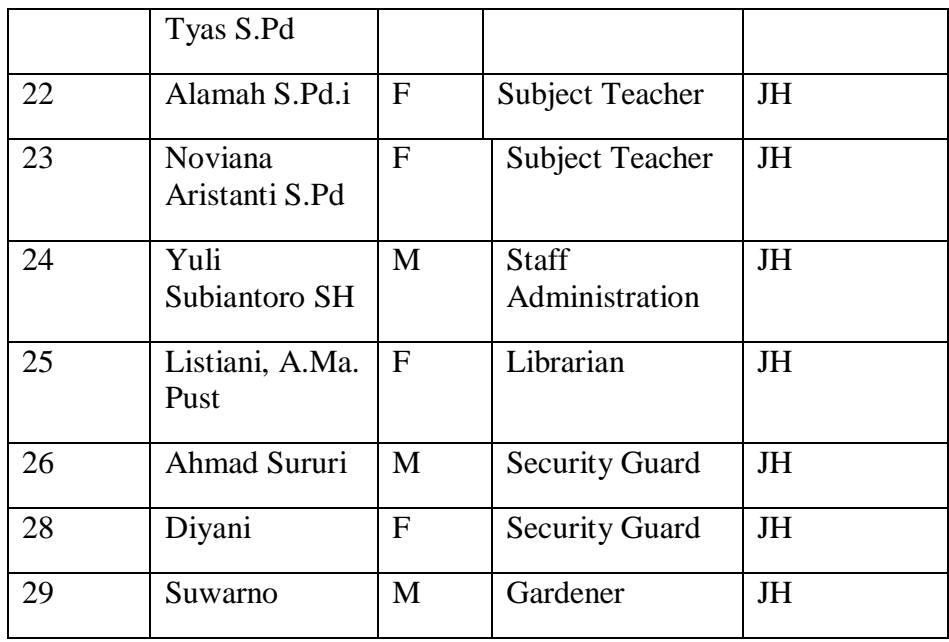

# **6. Students**

MAN 2 Pulang Pisau has 289 students consisting of 115 male students and 174 female students.For more detailed data, see the following table:

Table 4.2Amount of Students

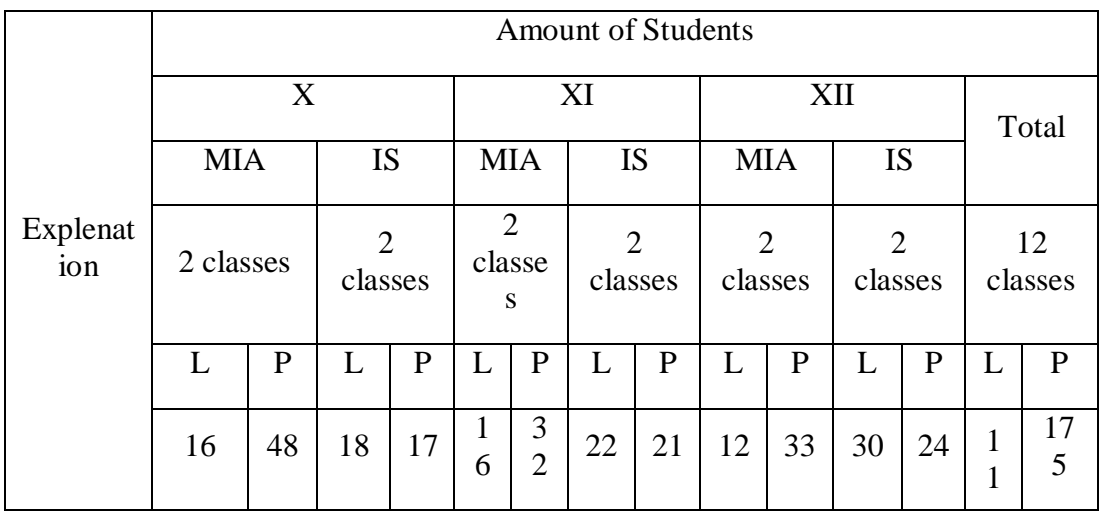

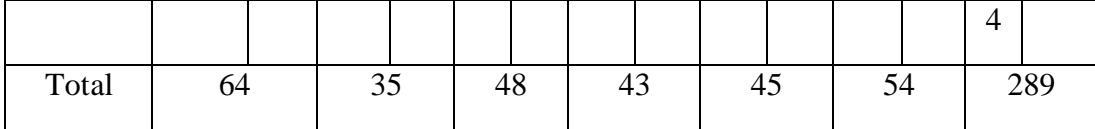

# **1. Condition of Facilities and Infrastructure of MAN 2 Pulang Pisau**

Land area in MAN 2 Pulang Pisau is 13,900 m2 which covers a building area of 1600 m2, yard or yard covering an area of 7800 m2, and a school garden covering an area of 5732 m2. The school building consists of 38 rooms, which are used for many activities as in the following table:

| N <sub>o</sub> | Room                   | Total        |
|----------------|------------------------|--------------|
| $\mathbf{1}$   | <b>Headmaster Room</b> | $\mathbf{1}$ |
| $\overline{2}$ | TU Room                | $\mathbf{1}$ |
| 3              | <b>Teacher Room</b>    | 1            |
| $\overline{4}$ | Library                | 1            |
| 5              | Class                  | 12           |
| 6              | Physics Lab            | $\mathbf{1}$ |
| 7              | Chemistry Lab          | $\mathbf{1}$ |
| 8              | <b>Biology Lab</b>     | 1            |
| 9              | Language Lab           | $\mathbf{1}$ |
| 10             | School Health Unit     | $\mathbf{1}$ |
| 11             | Computer Lab           | $\mathbf{1}$ |

Tabel 4.3 Room Situation

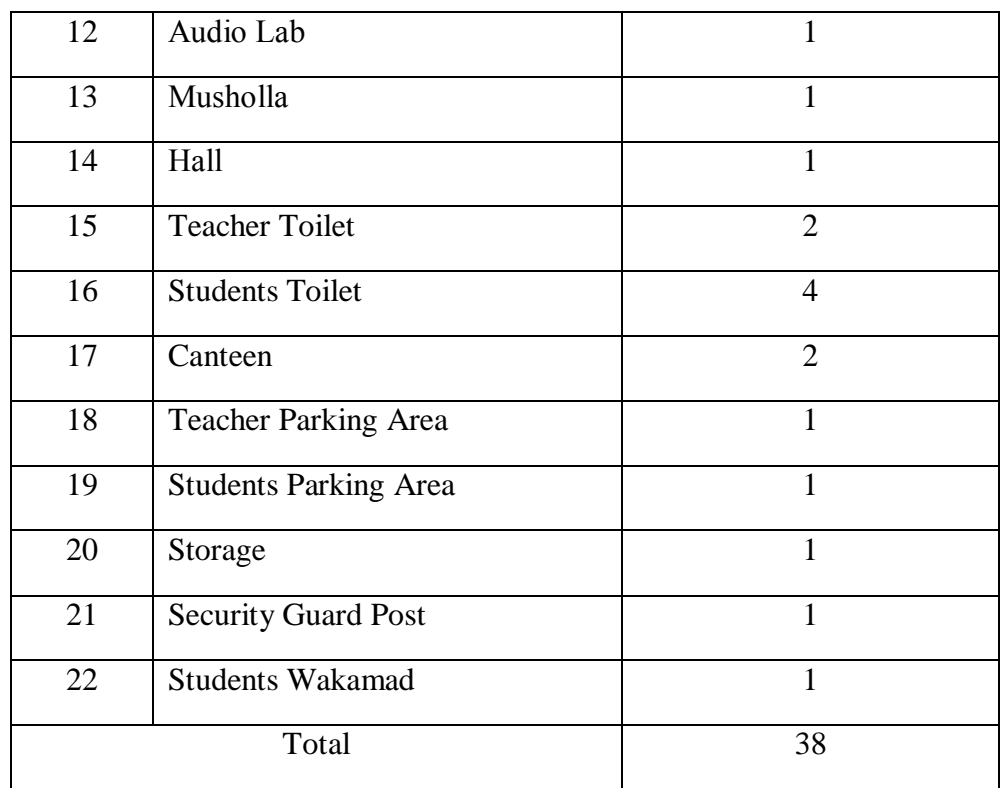

In addition the office of MAN 2 Pulang Pisau has 84 room facilities, which in detail can be seen in the following table:

Tabel 4.4 Infrastructure of Office Room

| N <sub>o</sub> | Infrastructure               | Total          | Condition |            |
|----------------|------------------------------|----------------|-----------|------------|
|                |                              |                | Good      | <b>Bad</b> |
| 1              | <b>Chief Chair and Table</b> | $\overline{2}$ |           |            |
| 2              | Chair                        | 30             |           |            |
| 3              | Table                        | 27             |           |            |
| 4              | Cupboard                     | 6              |           |            |
| 5              | Printer                      | 3              |           |            |

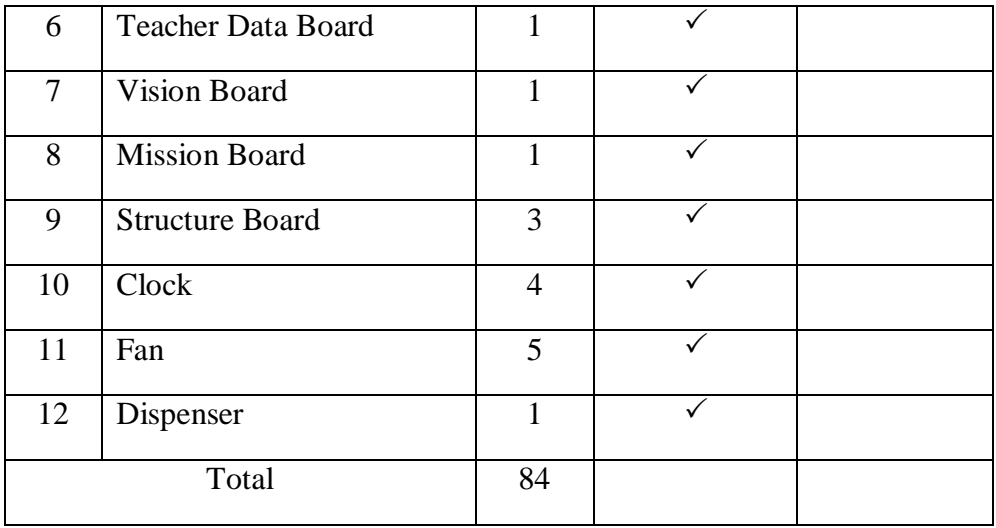

The building in MAN 2 Pulang Pisau also has 16 learning facilities with 738 infrastructures. The details are explained in the following table:

Tabel 4.5 Classrom Infrastructure

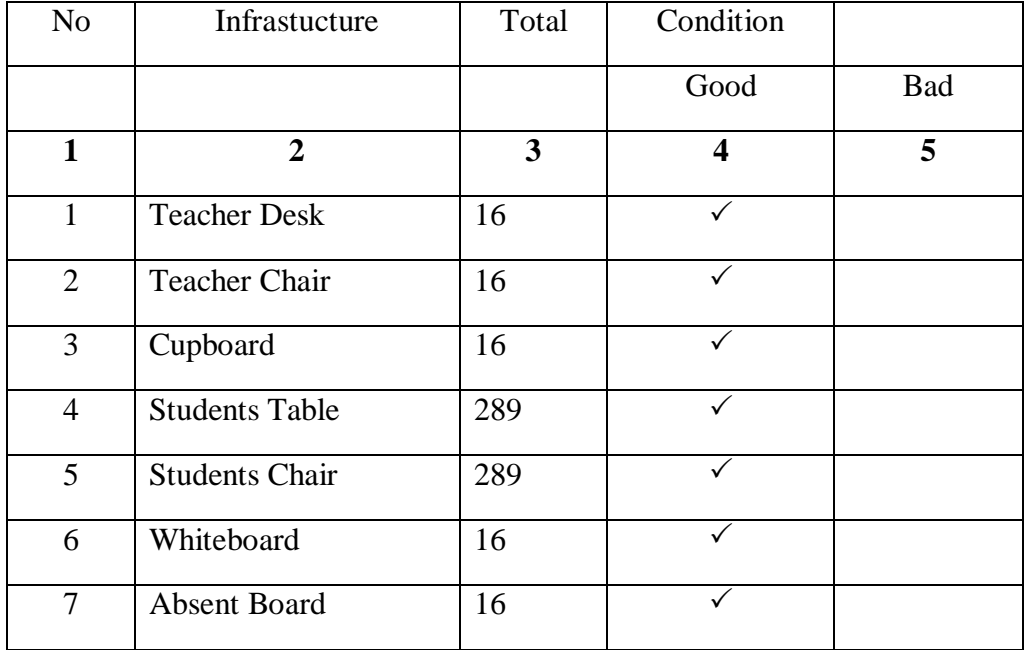

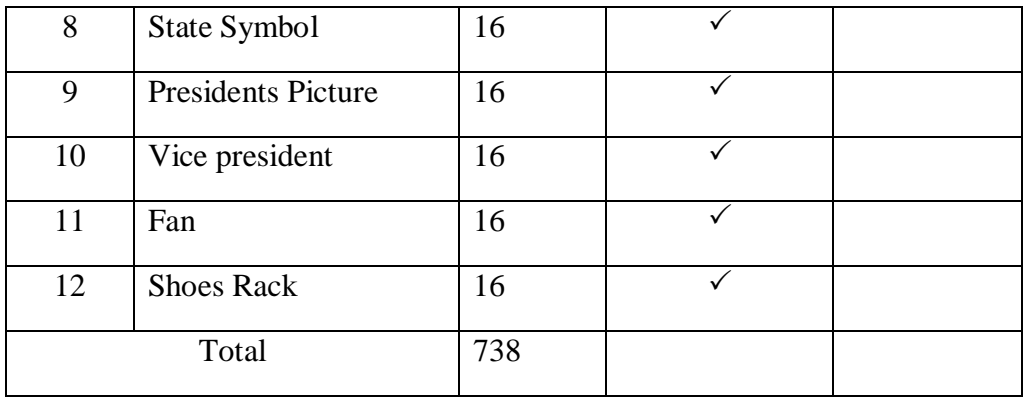

# *Appendix XX: Documentation learning process*

# **DOKUMENTASI KEGIATAN PEMBELAJARAN**

- ш
- A. Experiment Class

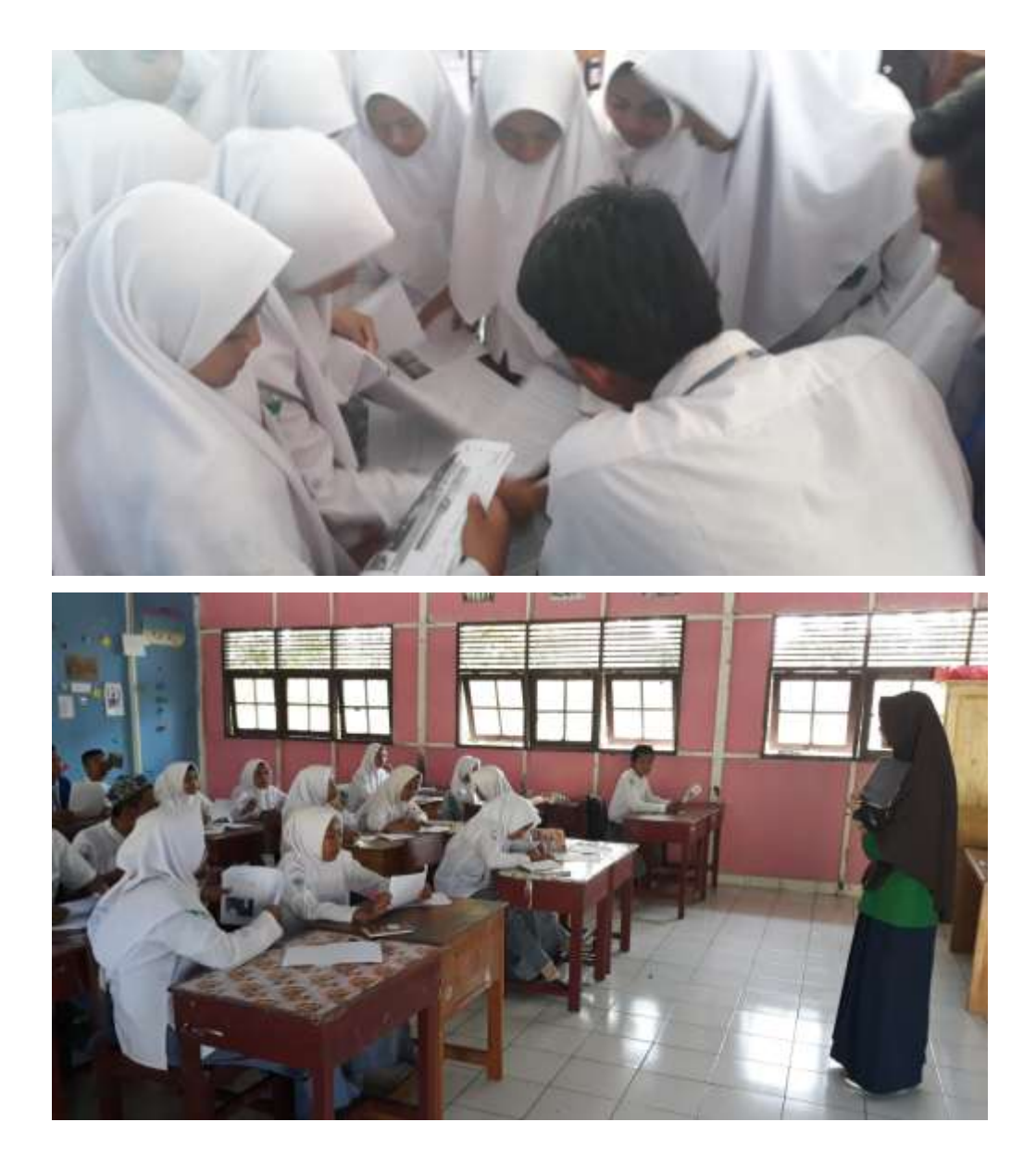

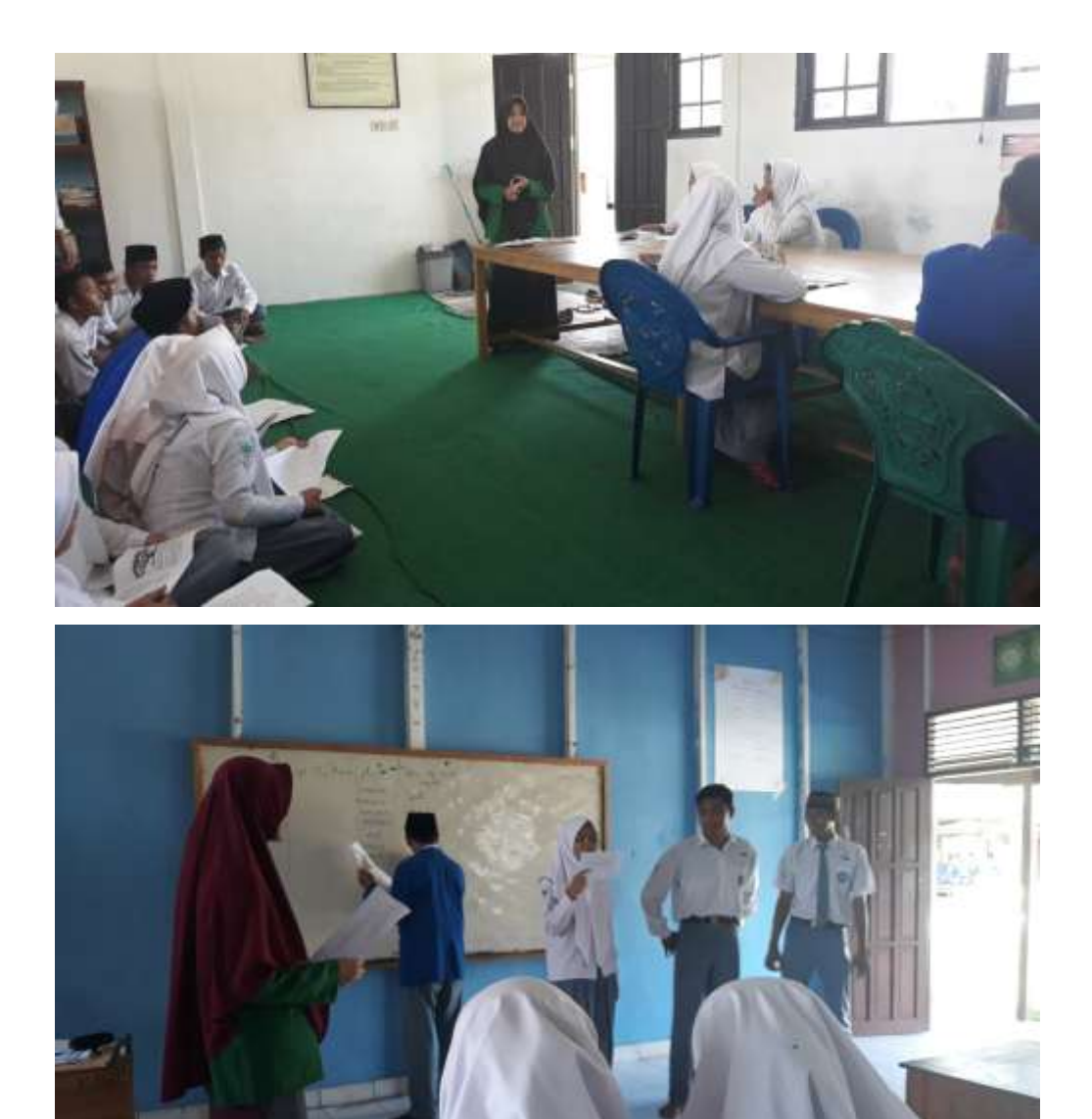

B. Control Class

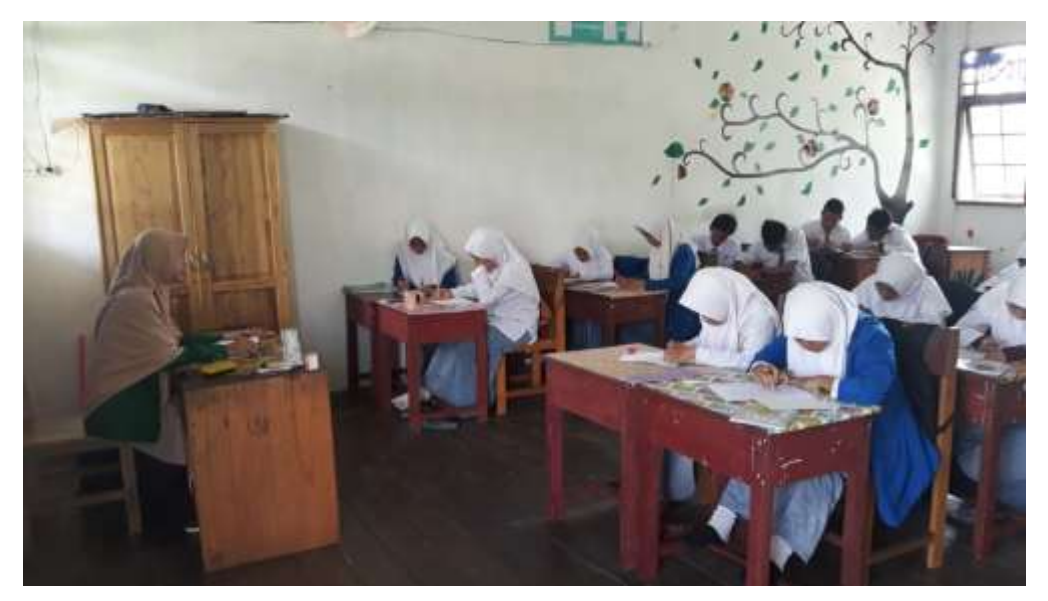

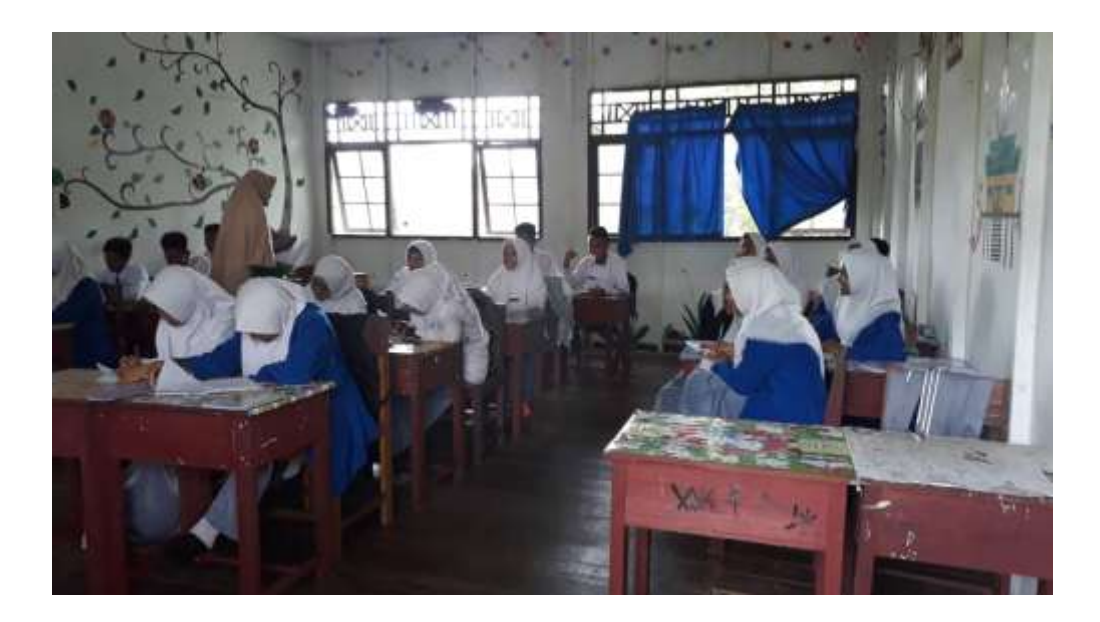

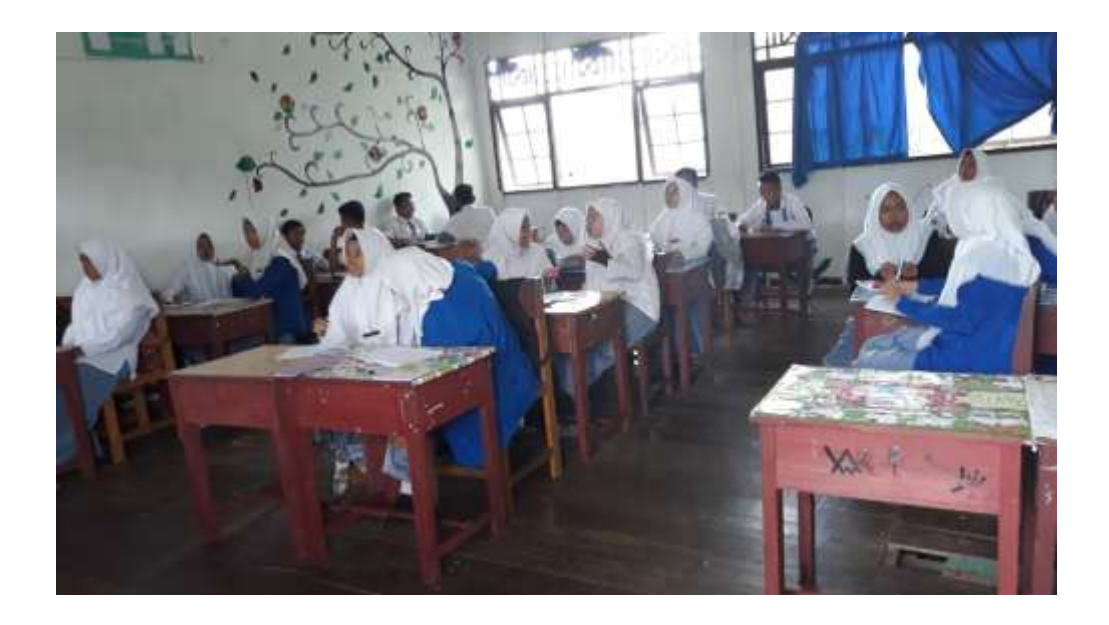

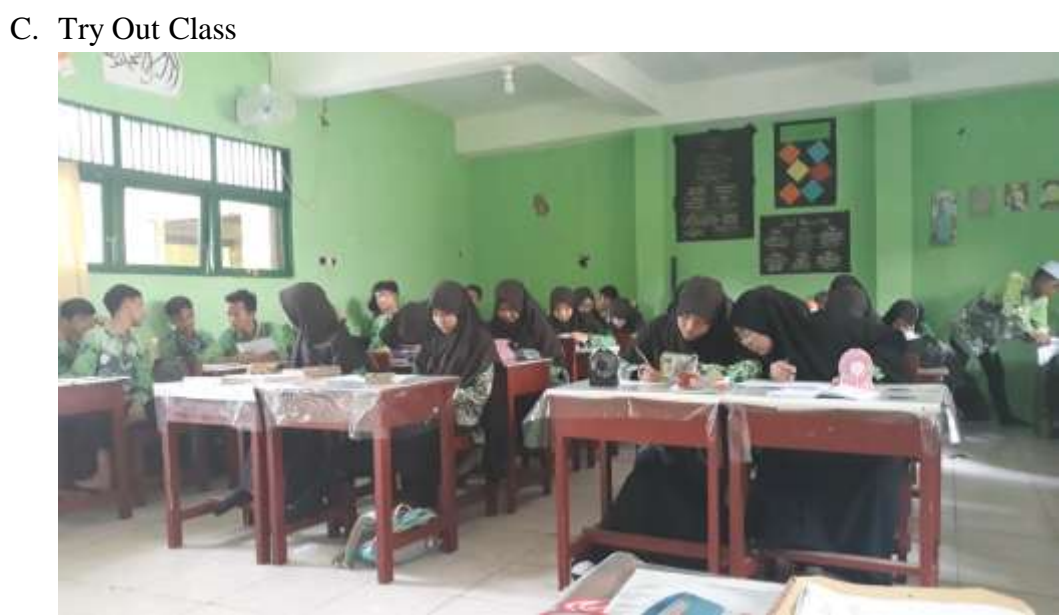

# *Appendix XXI Documentation of Book*

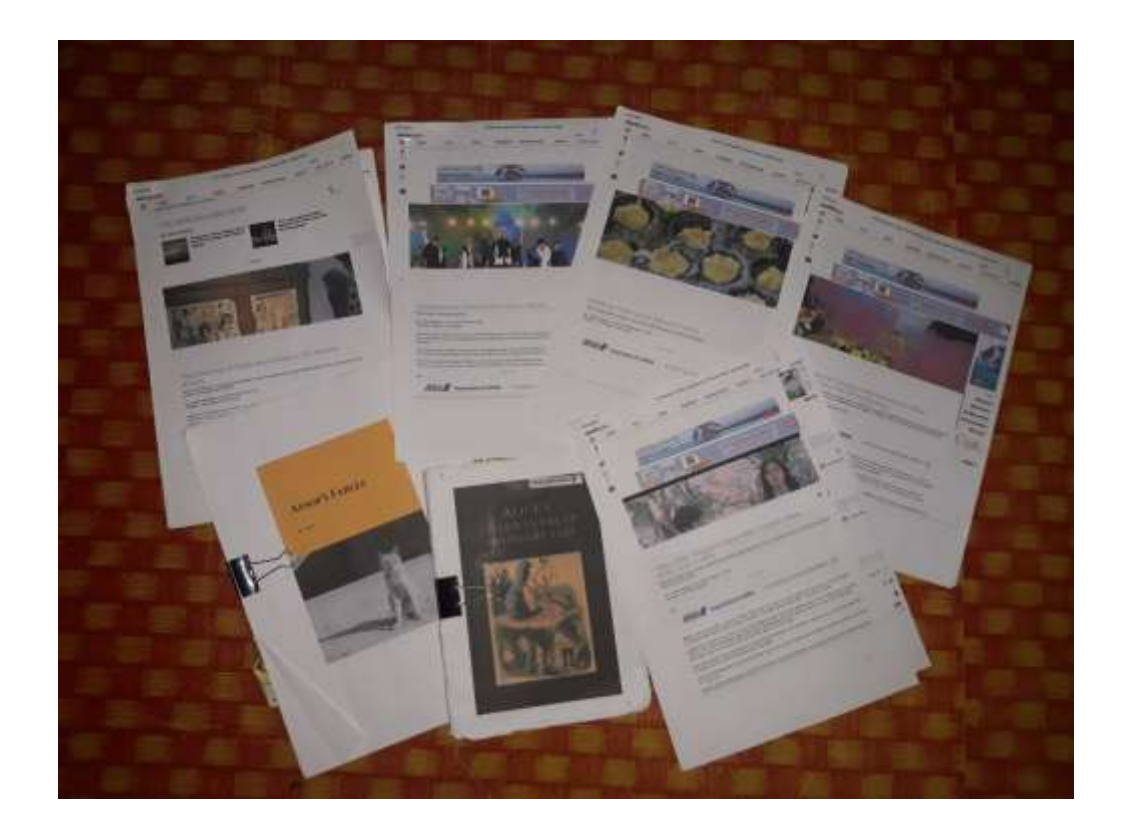

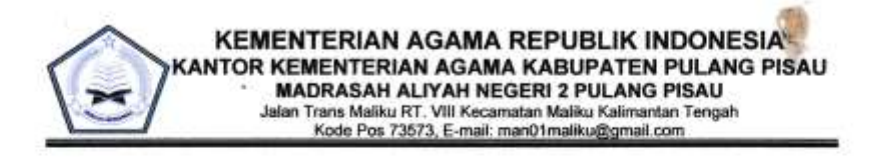

#### **SURAT KETERANGAN** Nomor: 565 /Ma.15.9.2/PP.00.6/12/2018

Menindak lanjuti surat dari Kementrian Agama Republik Indonesia Kantor Kementerian Agama Kabupaten Pulang Pisau Nomor: 2120/Kk.15.9.2/PP.00/10/2018, Pada tanggal 28 September 2018, Maka Kepala MAN 2 Pulang Pisau memberikan Izin Penelitian Kepada:

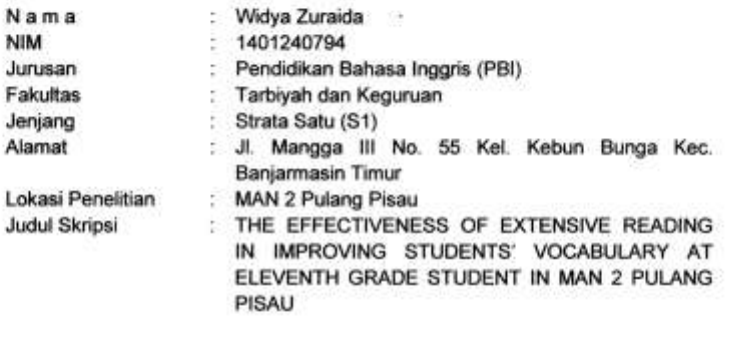

Waktu Penelitian

: 01 Oktober 2018 s.d 01 Desember 2018

Bahwa nama tersebut di atas telah benar-benar melaksanakan Penelitian dilingkungan MAN 2 Pulang Pisau, sejak tanggal 01 Oktober 2018 s.d 01 Desember 2018.

Demikian surat keterangan ini, kepada yang bersangkutan agar dapat dipergunakan sebagaimana mestinya.

Maliku, 15 Desember 2018 ERIAA Kepaja-Madrasah, Paryoto

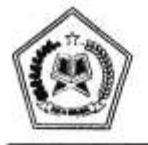

y.

## KEMENTERIAN AGAMA REPUBLIK INDONESIA

KANTOR KEMENTERIAN AGAMA KABUPATEN PULANG PISAU Jl. Lintas Kalimantan Mantaren I No. 1 Pulang Pisau Kalimantan Tengah<br>Kode Pos 74811 Faximile (0536) 81050 email : kemenagkabpulpis@gmail.com

### **SURAT KETERANGAN IJIN PENELITIAN**

Nomor: 21, Jo/Kk. 15.9.2/PP.00/10/2018

Berdasarkan surat Universitas Islam Negeri Antasari (UIN) Banjarmasin Nomor : B-6065/Un. 14/III.1./09/2018 Tanggal 28 September 2018 Perihal Mohon Ijin Penelitian dalam rangka Penyusunan Skripsi, maka dengan ini kami menyetujui dan mengijinkan untuk melakukan penelitian tersebut kepada:

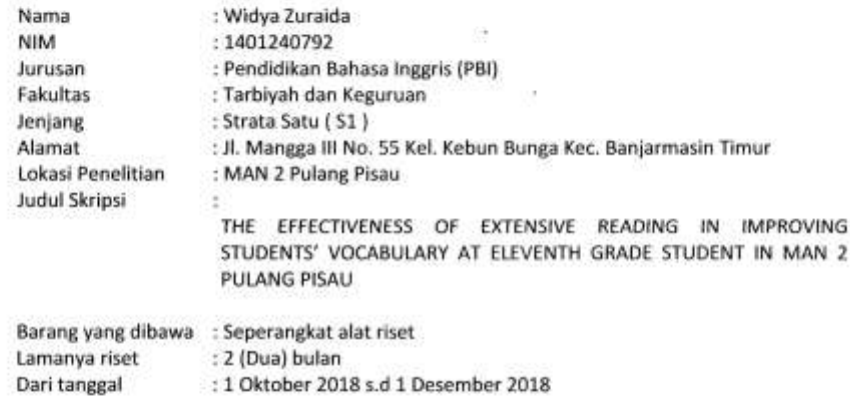

Demikian surat ijin ini diberikan untuk dapat dipergunakan sebagaimana mestinya.

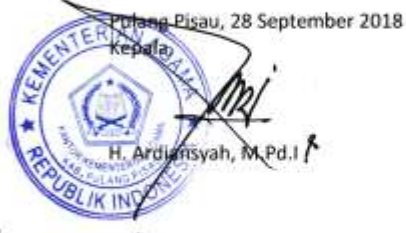

Tembusan Yth:

- 1. Kepala MAN 2 Pulang Pisau Kec. Maliku (sebagai laporan)
- 2. Arsip

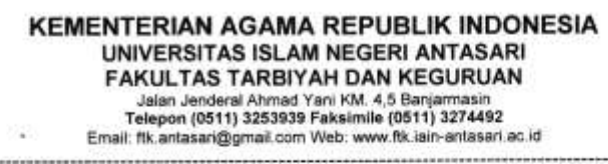

# $SURATRISTNonor. B-6667/Un.14/III.1.1009/2018$ </u>

Dekan Fakultas Tarbiyah dan Keguruan UIN Antasari, dengan ini menugaskan kepada:

: Widya Zuraida Nama Nomor Induk Mahasiswa  $: 1401240792$ Semester : IX (Sembilan) Alamat

Tugas

Jl.Mangga III no 55 Kel.Kebun Bunga e. Kec.Banjarmasin Timur : Melakukan Riset / Penelitian Ilmiah dalam rangka

pengumpulan data untuk penyusunan Skripsi Sarjana dengan Judul:

THE EFFECTIVENESS OF EXTENSIVE READING IN IMPROVING STUDENTS' VOCABULARY AT ELEVENTH GRADE STUDENT IN MAN 2 PULANG PISAU

- Tempat yang dituju Barang yang dibawa Lamanya Riset Dari tanggal Sampai dengan tanggal
- : MAN 2 PULANG PISAU : Seperangkat alat riset 2 (Dua) bulan 1 Oktober 2018 : 1 Desember 2018

Demikian Surat Riset ini diberikan kepada ybs, agar pihak-pihak yang berkepentingan dapat memberikan bantuan seperlunya.

> Wakil Dekan Bidang Akademik dan ENTER Meanbagaan, arul Hudaya, M.Ag 197510232006041003

> > T.

Mahasiswa yang bersangkutan,

Widya Zuraida NIM. 1401240792

Subbag, Mikwa & Alumin PTK UIN Antarari

93.90

 $\sim 3$ **KEMENTERIAN AGAMA REPUBLIK INDONESIA** UNIVERSITAS ISLAM NEGERI ANTASARI FAKULTAS TARBIYAH DAN KEGURUAN **BIRO SKRIPSI** Jalan Jenderal Ahmad Yani KM, 4,5 Banjarmasin<br>Telepon (0511) 3253939 Faksimile (0511) 3274492<br>Email: ftk.antasan@gmail.com Web: www.ftk.iain-antasan.ac.id CATATAN SEMINAR PROPOSAL SKRIPSI Widyh Zuruide 1. Nama Mahasiswa 1401240792  $2. NIM$ 3. Program Studi the Empart of Educate Reading improving studies 4. Judul Proposal Skripsi 5. Dosen Pembimbing 6. Catatan Hasil Seminar NO Catatan/saran Penanggap **NO Catatan/saran Dosen** Pescarch derign Type offesiant Still need to 7, Revise for chapter 22 the. Also about the  $2.$ of language  $\mathcal{S}$ dep  $\frac{1}{4}$ <br> $\frac{1}{2}$   $\frac{1}{2}$   $\frac{1}{2}$ your work.

Moderator,

Catatan: Lembaran seminar ini, diisi oleh moderator

×

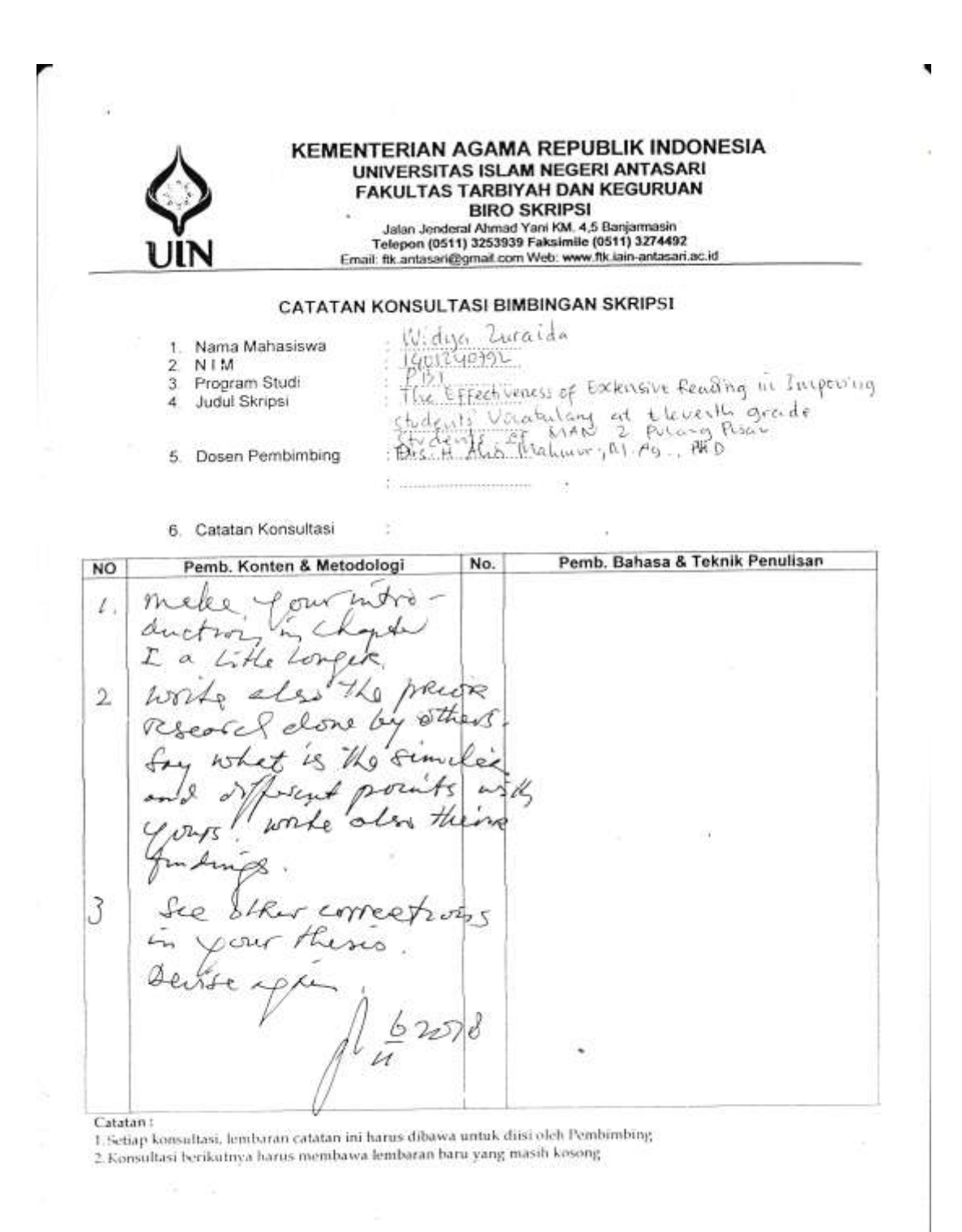

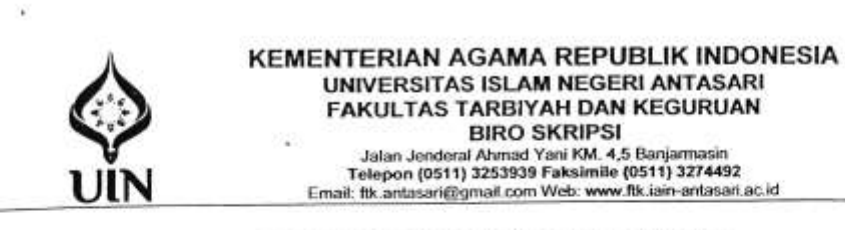

#### CATATAN KONSULTASI BIMBINGAN SKRIPSI

 $\overline{\mathcal{M}}$ 

٦

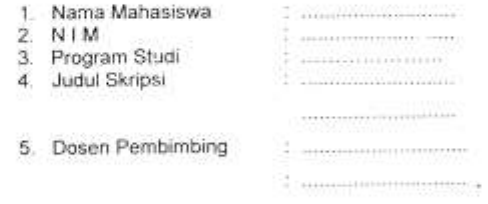

 $\pm\pm$ 

6. Catatan Konsultasi

 $\sqrt{2}$ 

 $\lambda$ 

m

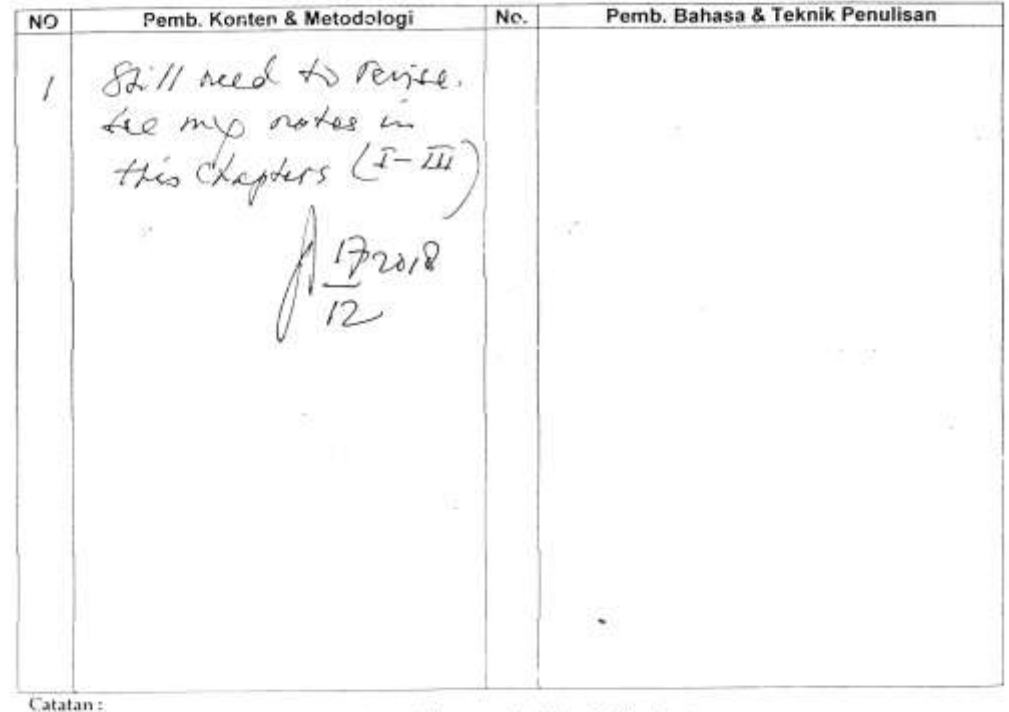

I. Setiap konsultasi, lembaran catatan ini harus dibawa untuk diisi oleh Pembimbing 2. Konsultasi berikutnya harus membawa lembaran baru yang masih kosong
## **CURRICULM VITAE**

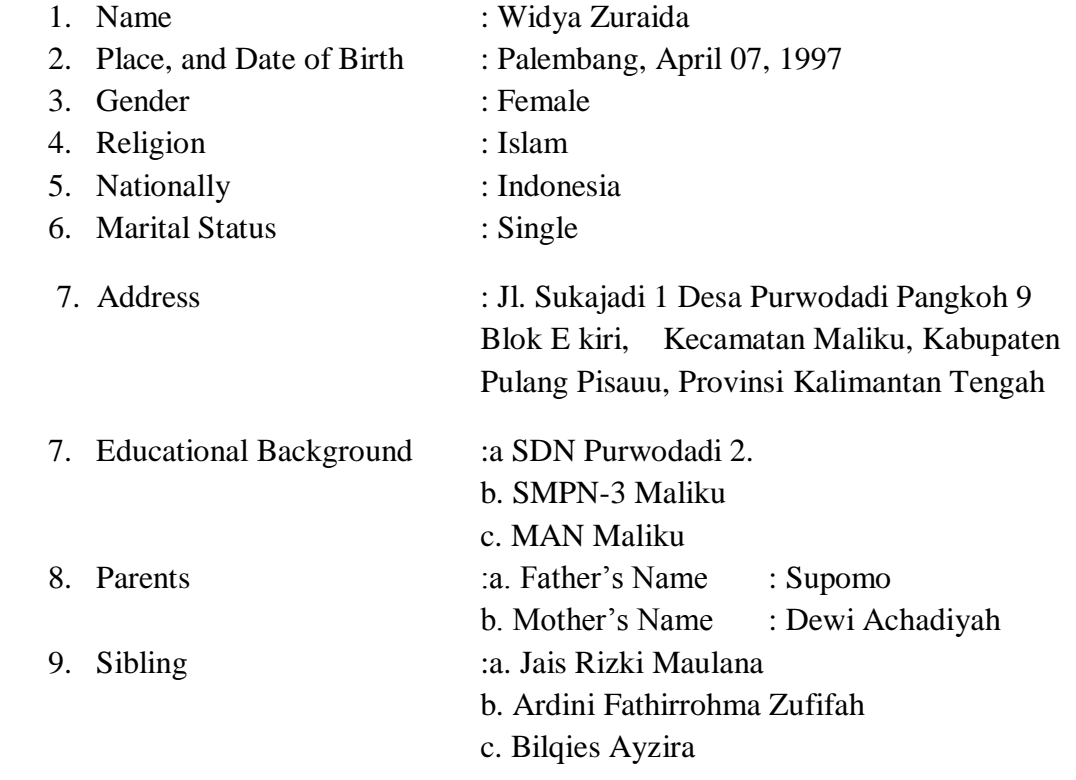

Banjarmasin, Jumadil Awal, 1440 A.H January, 2019 AD

Writer